# INFORME FINAL DE PRÁCTICA EMPRESARIAL EN LA EMPRESA SERVINTE S.A

## DISEÑO DE UN PORTAL WEB PARA DILIGENCIAR Y GESTIONAR LAS SOLICITUDES DE TIQUETES, HOSPEDAJE Y VIÁTICOS DE SERVINTE S.A

MARIANELLA CARDONA ZULUAGA

INSTITUCIÓN UNIVERSITARIA DE ENVIGADO (IUE). FACULTAD DE INGENIERÍA. INGENIERÍA DE SISTEMAS. ENVIGADO. 2012.

# INFORME FINAL DE PRÁCTICA EMPRESARIAL EN LA EMPRESA SERVINTE S.A

## DISEÑO DE UN PORTAL WEB PARA DILIGENCIAR Y GESTIONAR LAS SOLICITUDES DE TIQUETES, HOSPEDAJE Y VIÁTICOS DE SERVINTE S.A

# MARIANELLA CARDONA ZULUAGA

Trabajo de grado para optar por el título de Ingeniera de Sistemas.

ASESOR.

JUAN GABRIEL VÉLEZ MANCO.

INGENIERO DE SISTEMAS.

INSTITUCIÓN UNIVERSITARIA DE ENVIGADO (IUE). FACULTAD DE INGENIERÍA. INGENIERÍA DE SISTEMAS. ENVIGADO. 2012

#### **DEDICATORIA.**

A mi maravillosa familia. A mi Mamá Ángela, mi Hermano Mauricio y especialmente mi Papá Orlando, por brindarme la oportunidad de estudiar y terminar la carrera.

A mi Novio Andrés García Arbelaez por ser mi fortaleza, mi apoyo incondicional y por brindarme su ayuda en mi proceso de aprendizaje.

A todas las personas extraordinarias que conocí en el transcurso de la carrera. Gracias por regalarme tantos momentos especiales.

## **AGRADECIMIENTOS.**

A Gladys Adriana Betancur, Matemática Pura, Jefe de Ciencias Básicas de la Institución Universitaria de Envigado (IUE), por creer en mí y por todas las oportunidades brindadas que me ayudaron tanto en mi crecimiento personal como profesional.

A Jonier Rendón Prado, Ingeniero de Sistemas, Decano facultad de Ingenierías de la Institución Universitaria de Envigado (IUE), por ser un gran guía en el transcurso de la carrera.

A Alba Rocío Moncada Gómez, Contadora Pública, Auxiliar de Tesorería de la Institución Universitaria de Envigado (IUE), por ser tan colaboradora y atenta a cualquier necesidad que surge.

A Juan Gabriel Vélez Manco, Ingeniero de Sistemas, Asesor de Práctica de la Institución Universitaria de Envigado (IUE), por sus palabras sabias, acompañamiento y asesoría en todo el proceso de la práctica.

A Raquel Martínez Morales, Ingeniera de Sistemas, Coordinadora de Programa de Ingeniería en Sistemas y tecnología en Sistemas de la Institución Universitaria de Envigado (IUE), por su acompañamiento en el proceso académico, y por sus aportes al proyecto.

A Servinte S.A, por brindarme la oportunidad de realizar el proyecto de práctica y por todo el aprendizaje que obtuve.

A Ana Loaiza, Ingeniera, Coordinadora de Proyectos de Práctica de la Institución Universitaria de Envigado (IUE), por toda su colaboración y paciencia frente a todos los contratiempos y situaciones propias de la práctica profesional.

# **CONTENIDO.**

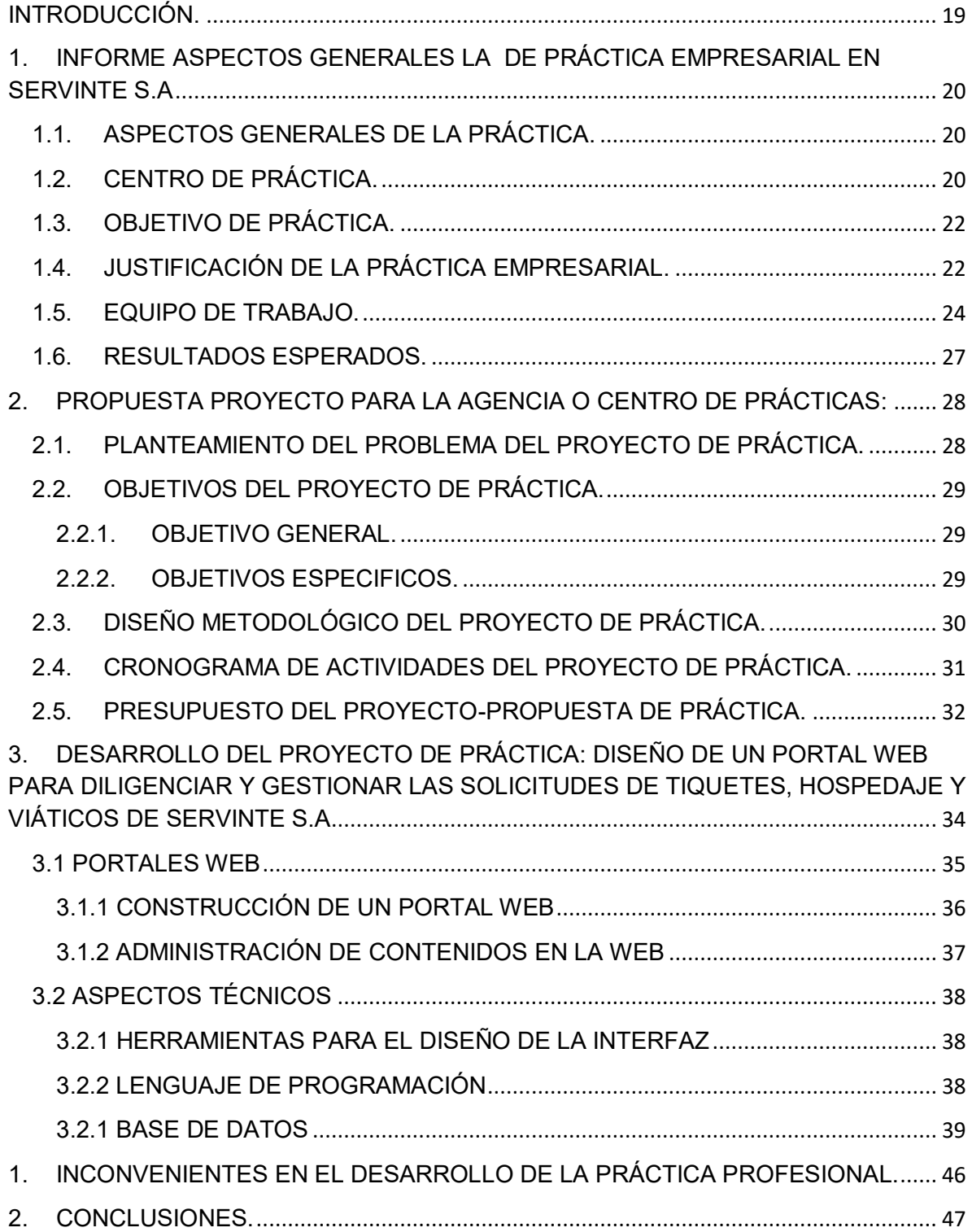

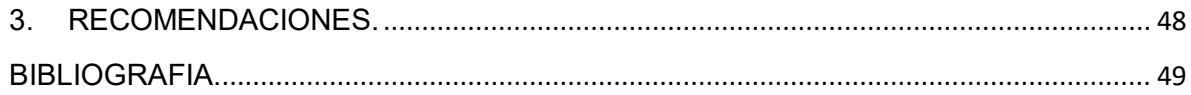

# **LISTA DE TABLAS**

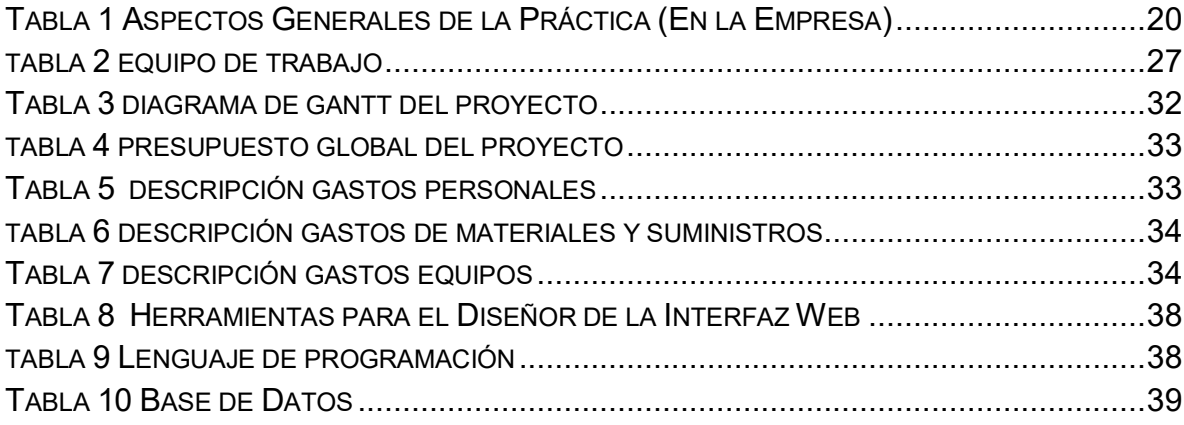

# **LISTA DE FIGURAS**

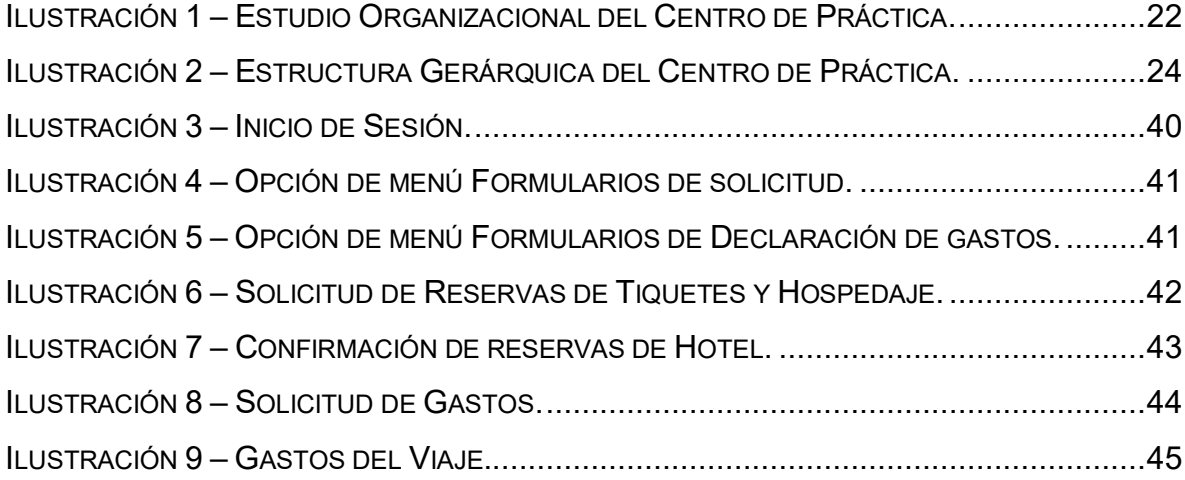

# **LISTA DE ANEXOS.**

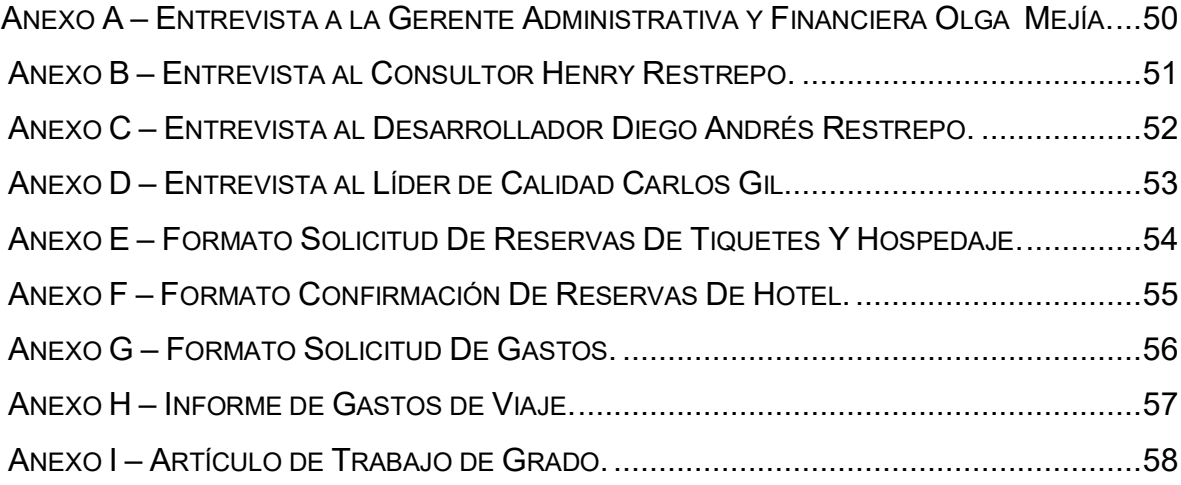

# **GLOSARIO**

#### **Administrador de Contenido:**

Es una herramienta que permite administrar desde la casa o empresa la información o fotografías de una página web de manera fácil e inmediata.

#### **Cronograma del Proyecto:**

Las fechas planificadas para realizar las actividades del cronograma y las fechas planificadas para cumplir los hitos del cronograma.

## **Definir el Alcance:**

El proceso de desarrollar una descripción detallada del proyecto y del producto a desarrollar.

#### **Definir las Actividades:**

El proceso de identificar las acciones específicas que se deben realizar para elaborar los entregables del proyecto.

#### **Desarrollar el Cronograma:**

El proceso de analizar secuencias de actividades, duraciones, requisitos de recursos y restricciones del cronograma para crear el cronograma del proyecto.

## **Desarrollar el Equipo del Proyecto:**

El proceso de mejorar las competencias, la interacción de los miembros del equipo y del ambiente general del equipo para lograr un mejor desempeño del proyecto.

## **Diagrama de Gantt:**

Representación gráfica de información relativa al cronograma. En el típico diagrama de barras, las actividades del cronograma o los componentes de la estructura de desglose del trabajo se enumeran en la parte izquierda del diagrama, los datos se presentan en la parte superior y la duración de las actividades se muestra como barras horizontales ubicadas según fecha.

#### **Dirección de Proyectos:**

La aplicación de conocimientos, habilidades, herramientas y técnicas a actividades del proyecto para cumplir con los requisitos del mismo.

## **Distribuir la Información:**

El proceso de poner a disposición de los interesados en el proyecto la información relevante, según se planifique.

## **Duración:**

El total de períodos de trabajo requeridos, para terminar una actividad del cronograma o un componente de la estructura de desglose del trabajo. Generalmente, se expresa en jornadas o semanas laborales.

#### **Duración de la Actividad:**

El tiempo en unidades calendario entre el inicio y la finalización de una actividad del cronograma.

#### **Ejecutar:**

Dirigir, gestionar, realizar y llevar a cabo el trabajo del proyecto, proporcionar los entregables y brindar información sobre el desempeño del trabajo.

#### **Esfuerzo:**

La cantidad de unidades laborales necesarias para terminar una actividad del cronograma o un componente de la estructura de desglose del trabajo. Generalmente se expresa como horas, días o semanas de trabajo del personal.

#### **Especificaciones:**

Un documento que especifica, de manera completa, precisa y verificable, los requisitos, el diseño, el comportamiento y otras características de un sistema, componente, producto, resultado o servicio y, a menudo, los procedimientos para determinar si se han cumplido con estas disposiciones.

## **Estimado:**

Una evaluación cuantitativa del monto o resultado probable. Habitualmente se aplica a los costos, recursos, esfuerzo y duraciones de los proyectos y normalmente está precedido por un calificador (p.ej., preliminar, conceptual, de factibilidad, de orden de magnitud, definitiva).

## **Etiqueta:**

Una etiqueta o marca HTML es un código que se incluye en los archivos creados con el lenguaje HTML para estructurar, añadir significado o formato al contenido a una página web.

## **Fase del Proyecto:**

Un conjunto de actividades del proyecto relacionadas lógicamente, que generalmente culminan con la finalización de un entregable principal. Las fases del proyecto suelen completarse en forma secuencial, pero pueden superponerse en determinadas situaciones de proyectos. Una fase del proyecto es un componente de un ciclo de vida del proyecto.

## **Gestión del Alcance del Proyecto:**

La Gestión del Alcance del Proyecto incluye los procesos requeridos para garantizar que el proyecto incluya todo (y únicamente) el trabajo requerido para completarlo con éxito.

## **Herramienta:**

Algo tangible, como una plantilla o un programa de software, utilizado al realizar una actividad para producir un producto o resultado.

## **HyperText Markup Language (HTML):**

Es un lenguaje de programación que se utiliza para el desarrollo de páginas de Internet.

## **Lecciones Aprendidas:**

Lo que se aprende en el proceso de realización del proyecto. Las lecciones aprendidas pueden identificarse en cualquier momento. También considerado un registro del proyecto, que se debe incluir en la base de conocimientos de lecciones aprendidas.

## **Lista de Actividades:**

Una tabla documentada de las actividades del cronograma que muestra la descripción de la actividad, suficientemente detallada del alcance del trabajo para que los miembros del equipo del proyecto comprendan cuál es el trabajo que deben realizar.

## **Material:**

El conjunto de objetos utilizados por una organización en una tarea, tales como equipos, aparatos, herramientas, maquinaria, útiles, materiales y suministros.

# **Mejores Prácticas:**

Búsqueda de ideas y experiencias que han funcionado con aquellos que emprendieron actividades similares en el pasado y se decide cuál de esas prácticas son relevantes con la situación particular del proyecto.

## **Metodología:**

Un sistema de buenas prácticas, técnicas, procedimientos y normas utilizado por quienes trabajan en una disciplina.

## **Monitorear:**

Recolectar datos de desempeño del proyecto con respecto a un plan, producir medidas de desempeño, e informar y difundir la información sobre el desempeño.

#### **Norma:**

Un documento que proporciona, para uso común y repetido, reglas, pautas o características para actividades o sus resultados, orientado a lograr el óptimo grado de orden en un contexto determinado.

#### **Objetivo**:

Una meta hacia la cual se debe dirigir el trabajo, una posición estratégica que se quiere lograr o un fin que se desea alcanzar, un resultado a obtener, un producto a producir o un servicio a prestar.

## **Oportunidad:**

Una condición o situación favorable para el proyecto, un conjunto de circunstancias positivas, un conjunto de eventos positivos, un riesgo que tendrá un impacto positivo sobre los objetivos del proyecto, o una posibilidad de realizar cambios positivos.

#### **Plantilla:**

Un documento parcialmente completo en un formato predefinido, que proporciona una estructura definida para recopilar, organizar y presentar información y datos.

#### **Portal web:**

Fuente de información que puede ser accedida a través de un explorador web. Su objetivo es ofrecer al usuario, de forma fácil e integrada el acceso a una serie de recursos y servicios.

## **Práctica:**

Un tipo específico de actividad profesional o de gestión que contribuye a ejecutar un proceso y que puede utilizar una o más técnicas y herramientas.

## **Presupuesto:**

La estimación de dinero aprobada para el proyecto o para cualquier otro componente, de la estructura de desglose del trabajo o actividad del cronograma.

#### **Proceso:**

Es un conjunto de actividades lógicamente relacionadas, que combinan e implementan recursos y capacidades para producir un resultado, el cual directa o indirectamente, crea valor para un cliente o alguna parte interesada. Los procesos deben ser medibles, estar orientados a resultados, sus resultados tienen uno o más clientes y se inician para responder a eventos específicos.

## **Proyección:**

Una estimación o predicción de condiciones y eventos futuros para el proyecto, basada en la información y el conocimiento disponible en el momento de realizar la proyección.

#### **Proyecto:**

Un esfuerzo temporal que se lleva a cabo para crear un producto, servicio o resultado único.

## **Recurso:**

Recursos humanos especializados (disciplinas específicas, ya sea en forma individual, o en equipos o grupos), equipos, servicios, suministros, materias primas, materiales, presupuestos o fondos.

#### **Registro:**

Un documento que se utiliza para registrar y describir o indicar los elementos seleccionados identificados durante la ejecución de un proceso o actividad. Habitualmente se utiliza con un modificador, tal como incidentes, control de calidad, acciones o defectos.

## **Responsable del Proyecto:**

La persona nombrada por la organización ejecutante para lograr los objetivos del proyecto.

#### **Resultado:**

Una salida de la ejecución de procesos y actividades de dirección de proyectos. Los resultados incluyen consecuencias y documentos.

## **Requisito:**

Una condición o capacidad que un sistema, producto, servicio, resultado o componente debe satisfacer o poseer para cumplir con un contrato, norma, especificación u otros documentos formalmente impuestos. Los requisitos incluyen las necesidades, deseos y expectativas cuantificadas y Documentadas del patrocinador, del cliente y de otros interesados. También conocido como: Requerimiento.

#### **Riesgo:**

Un evento o condición incierta que, si se produce, tiene un efecto positivo o negativo en los objetivos de un proyecto.

#### **Rol:**

Una función definida que debe realizar un miembro del equipo del proyecto, como por ejemplo evaluar, archivar, inspeccionar o codificar.

## **Ruta Crítica:**

Generalmente, pero no siempre, es la secuencia de actividades del cronograma que determina la duración del proyecto. Es el camino más largo para el proyecto.

## **Salida:**

Un producto, resultado o servicio generado por un proceso. Puede ser un dato inicial para un proceso sucesor. También conocido como: Resultado.

## **Secuenciar Actividades:**

El proceso de identificar y documentar las relaciones entre las actividades del proyecto.

## **Tags:**

Códigos de formateo utilizados en documentos HTML que dan instrucciones al navegador sobre la presentación de texto y de gráficos en una página web.

## **Técnica:**

Un procedimiento sistemático definido y utilizado por una persona para realizar una actividad para producir un producto o un resultado, o prestar un servicio, y que puede emplear una o más herramientas.

# **Tecnologías de la información y la Comunicación (TIC):**

Son el conjunto de tecnologías desarrolladas para gestionar información y enviarla de un lugar a otro. Abarcan un abanico de soluciones muy amplio. Incluyen las tecnologías para almacenar información y recuperarla después, enviar y recibir información de un sitio a otro

## **Usuario:**

Persona que pertenece a la compañía y que tiene algún tipo de interacción con el proyecto; Pueden ser técnicos o funcionales (Usuarios finales del proyecto).

## **Validación:**

Asegurarse de que un producto, servicio o sistema cumple con las necesidades del cliente y de otros interesados identificados. A menudo implica corroborar la aceptación y conveniencia para clientes externos.

## **Verificación:**

Evaluar si un producto, servicio o sistema cumple o no con determinada regulación, requisito, especificación o condición impuesta. A menudo se trata de un proceso interno.

#### **Webmaster:**

Es la persona encargada de manejar un sitio web. Dependiendo del tamaño del sitio, el Webmaster puede ser responsable de cualquiera de las siguientes tareas: cerciorarse de que el hardware y el software del servidor web funcione correctamente, diseñar el sitio web, programar el sitio web

#### **RESUMEN.**

En este trabajo se presentan los aspectos generales del proyecto de práctica empresarial desarrollada en la Empresa Servinte S.A, la cual se basa en un diseño de un portal web para el diligenciamiento y la gestión de solicitudes de tiquetes, hospedaje y viáticos.

Para Servinte S.A, es de vital importancia, establecer una forma confiable de diligenciar y gestionar las solicitudes de tiquetes, hospedaje y viáticos, debido a la cantidad de peticiones que tiene la empresa.

La identificación de las necesidades de los usuarios, es un paso crucial para la correcta creación del portar web, promoviendo la utilización de las TICs.

**Palabras Claves:** Información, Portal Web, Solicitudes, Formatos, Diseño, TICs.

## **ABSTRACT.**

On this undergraduate final work I present the general aspects of my internship work at Servinte S.A: the design of a web portal for travel management (air fare, lodging and travel expenses).

Due to the travel load, For Servinte S.A. it was paramount to have a secure and efficient way of process travel requests.

Identifying the user's needs is a crucial step for the web portal creation, promoting the right use of TICs.

**Keywords:** Information, Web Portal, Requirements, Formats, Design, TICs.

#### **INTRODUCCIÓN.**

<span id="page-18-0"></span>La compañía Servinte S.A, está dedicada a crear soluciones informáticas para apoyar la gestión médico administrativa de las instituciones prestadoras de servicios de salud.

Servinte al ser una compañía que se encuentra ubicada en varias ciudades de Colombia como Medellín, Bogotá, Cali y Barranquilla y en varios países como Venezuela, Ecuador y Panamá, necesita que sus empleados se puedan desplazar a estas ciudades para cumplir con las necesidades de los clientes. Para esto el área administrativa gestiona manualmente las solicitudes de tiquetes, hospedaje y viáticos.

La gestión manual de los formatos en cualquier empresa implica que la información pueda ser omitida, alterada o duplicada violando así la integridad, confidencialidad y disponibilidad de los datos.

La compañía debe concientizarse que la información es el activo más importante y debe protegerlo. Por eso es necesario buscar una forma más efectiva y confiable de gestionar la información para lograr eficiencia y eficacia en los procesos.

# <span id="page-19-0"></span>**1. INFORME ASPECTOS GENERALES LA DE PRÁCTICA EMPRESARIAL EN SERVINTE S.A**

<span id="page-19-1"></span>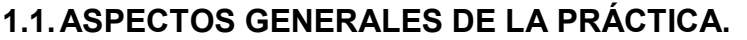

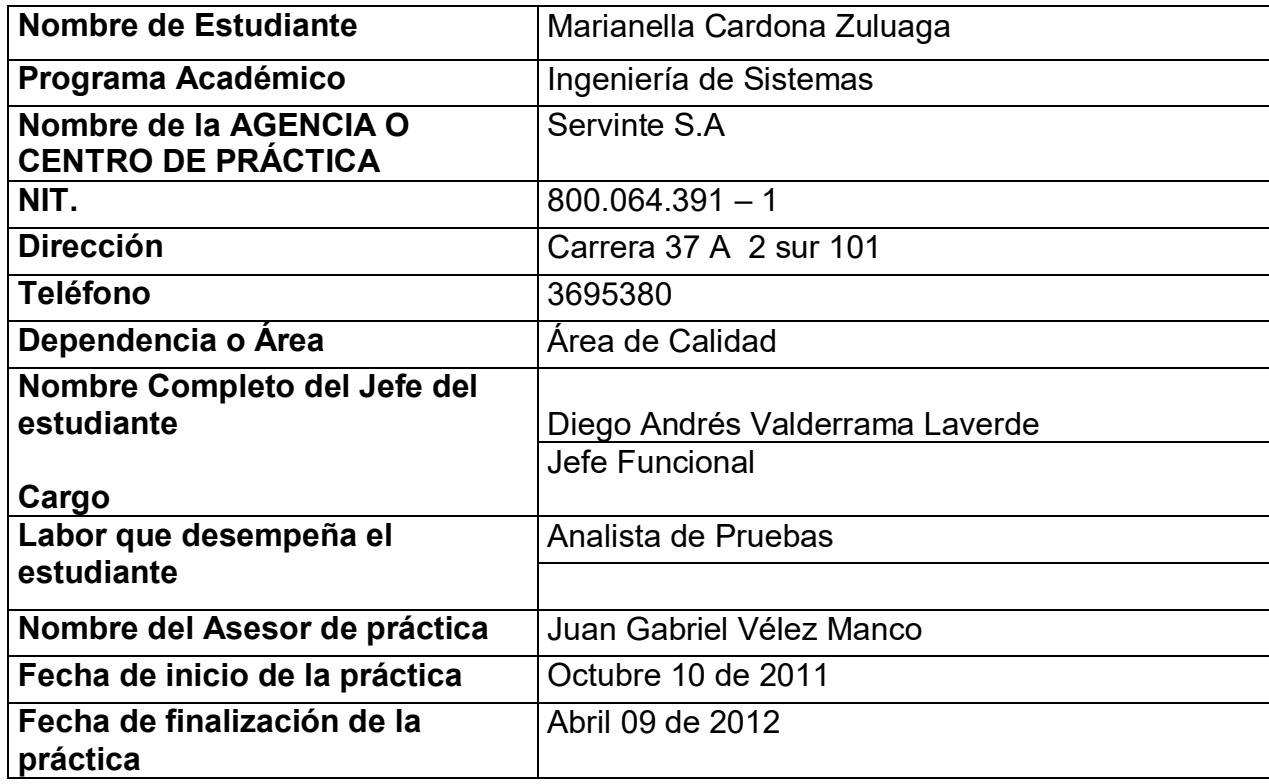

**Tabla 1. Aspectos Generales de la Práctica (En la Empresa)**

# <span id="page-19-3"></span><span id="page-19-2"></span>**1.2.CENTRO DE PRÁCTICA.**

## **Nombre del centro de prácticas** Servinte S.A

Servinte S.A Fue fundada por 3 ingenieras de sistemas como una sociedad de hecho en 1.986, y jurídicamente en 1.989. En 1.999 se convirtió en Sociedad Anónima. En enero de 2003 Carvajal entra como accionista, adquiriendo el 50% de las acciones a través de su Filial Integrar, hoy Carvajal Tecnología & Servicios CT&S. (www.carvajal.com.co), con el 86%.

Fue constituida por escritura pública No. 1787 de abril 28 de 1989 en la Notaría 16 de Medellín y está registrada en la Cámara de Comercio de Medellín. El 31 de mayo del 2000, según escritura pública nro. 2649, se transformó de Limitada a Sociedad Anónima (S.A.)

La oficina principal está ubicada en la ciudad de Medellín y sedes en las ciudades de Bogotá, Cali y Barranquilla.

Nos certificamos en ISO 9000 desde Noviembre del año 2000, en agosto de 2003 nos recertificamos en la versión 2000. Actualmente en vía de actualización.

Nos certificamos en CMMI (Capacity Maturity Model Integrated) Nivel II – Una certificación especializada para empresas de software.

Certificado por Colciencias como producto de Software con alto contenido de investigación científica tecnológica, de conformidad con lo dispuesto en la ley 788 de 2002.

## **Misión**

"Creamos soluciones integrales informáticas para apoyar la gestión medico administrativa de las instituciones prestadoras de servicios de salud, respaldadas por profesionales éticos con gran conocimiento y experiencia en el sector, somos una empresa comprometida con la calidad y el servicio que busca la rentabilidad y el crecimiento sostenido, estableciendo relaciones duraderas y mutuamente satisfactorias." 1

## **Visión**

"Ser el proveedor de soluciones informáticas líder del sector salud, en Latinoamérica, destacándose por la satisfacción de sus clientes y por la alta calidad y tecnología en sus productos y servicios." 2

 $\overline{a}$ 

<sup>&</sup>lt;sup>1</sup> SERVINTE S.A Misión y Visión [En Línea].

<sup>&</sup>lt; http://www.servinte.com.co/cia02.htm> [Citado el 30 de Abril de 2012].

<sup>2</sup> SERVINTE S.A Misión y Visión [En Línea].

<sup>&</sup>lt; http://www.servinte.com.co/cia02.htm> [Citado el 28 de Abril de 2012].

- Coordinadores de Aplicaciones y Diego Valderrama Analistas de Pruebas (Jefe Funcional) Carolina Arboleda (Directora Producto LIDERES DE DESARROLLO Administrativo) Aureliano Betancur Fredy Salazar, Giovanni Giraldo, (Jefe de Desarrollo) Edison Hincapie y David Gaviria Jorge Gomez Coordinadores de Aplicaciones y (Jefe Funcional) Analistas de Pruebas LIDERES DE DESARROLLO Yaudith Buitrago Nelson Martinez, Yesid Valbin (Jefe de Desarrollo) Y Juan David Jimenez Karen Monsalve **ARQUITECTOS** Fredy Cardona Diego Hovos, Julio Munera, Edwin Diaz. (Jefe de Arquitectura) Nelson Ospina, Jhon Mario Arias, Wilber Lemos, Victor Franco, Jose Florez Luis Abreu Analistas de Desarrollo (Jefe de Investigación e Innovación) Carlos Gil Analistas de Pruebas (Lider de Calidad)
- **Estudio organizacional del centro de práctica**

**Ilustración 1. Estudio Organizacional del Centro de Práctica**

# <span id="page-21-0"></span>**1.3.OBJETIVO DE PRÁCTICA.**

Diseñar un portal web para el diligenciamiento y gestión de las solicitudes de tiquetes, hospedaje y viáticos de Servinte S.A

# <span id="page-21-1"></span>**1.4.JUSTIFICACIÓN DE LA PRÁCTICA EMPRESARIAL.**

Servinte S.A es una compañía dedicada a ofrecer soluciones informáticas para el sector salud. Su gran conocimiento de la problemática de las instituciones que prestan servicios de salud le permite ofrecer un portafolio de productos de tecnología informática, totalmente integrados, acompañados de servicios de consultoría, capacitación e implantación que buscan optimizar la gestión y el mejoramiento de los procesos del cliente. Así mismo se ofrecen los servicios de Actualización y soporte de todos los componentes de la solución y servicio de Outsourcing de las áreas de Sistemas del cliente.

EL área administrativa es la encargada de la gestión de tiquetes, hospedaje y viáticos. Cada proceso tiene un formato de Excel el cual debe ser diligenciado, impreso y llevado a la persona encargada para que comience el trámite. Al ser procesos diferentes se vuelve tediosa su gestión debido a que se debe diligenciar e imprimir varias veces además de dirigirse al encargado en diferentes ocasiones para su aprobación.

Consecuentemente surge la necesidad de diseñar una herramienta que integre los requerimientos necesarios para satisfacer las necesidades del usuario.

De acuerdo a lo anterior, se hace importante la participación de un profesional en formación para apoyar la ejecución del proyecto con conocimientos y experiencia en el área siendo innovadora, recursiva, proactiva y entusiasta, son los pilares con los cuales ayudaré a la ejecución del proyecto apoyando de igual forma la visión de un usuario final que ayudará a la consecución de la aplicación en beneficio del área administrativa

## <span id="page-23-0"></span>**1.5.EQUIPO DE TRABAJO.**

El siguiente es el equipo de trabajo del área de pruebas administrativas de la empresa Servinte S.A es jerárquica, la encabeza La Gerente del producto SCS-E, La Directora del Producto Administrativo, un Jefe Funcional y de ahí se desglosan 9 analistas de prueba de la siguiente manera:

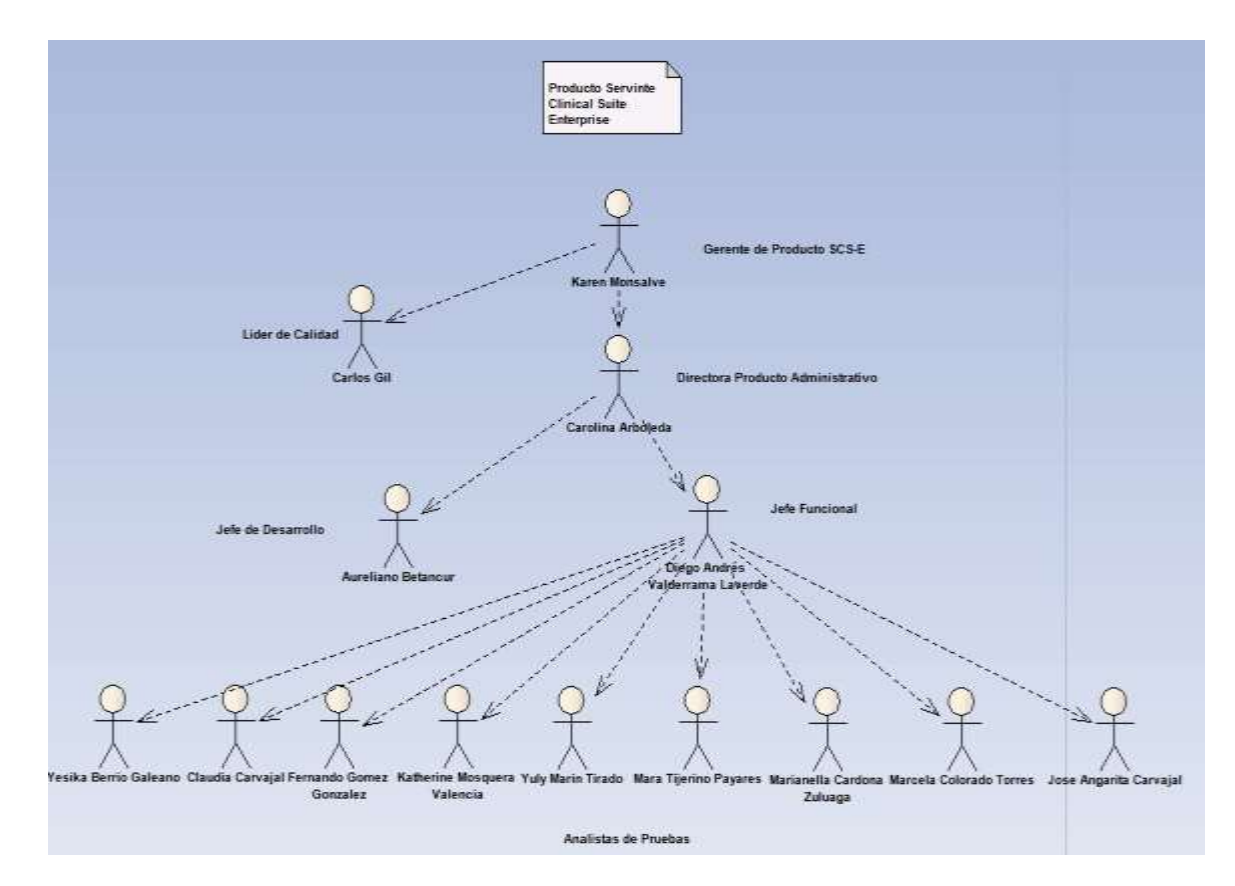

**Ilustración 2. Estructura Jerárquica del Equipo de Trabajo**

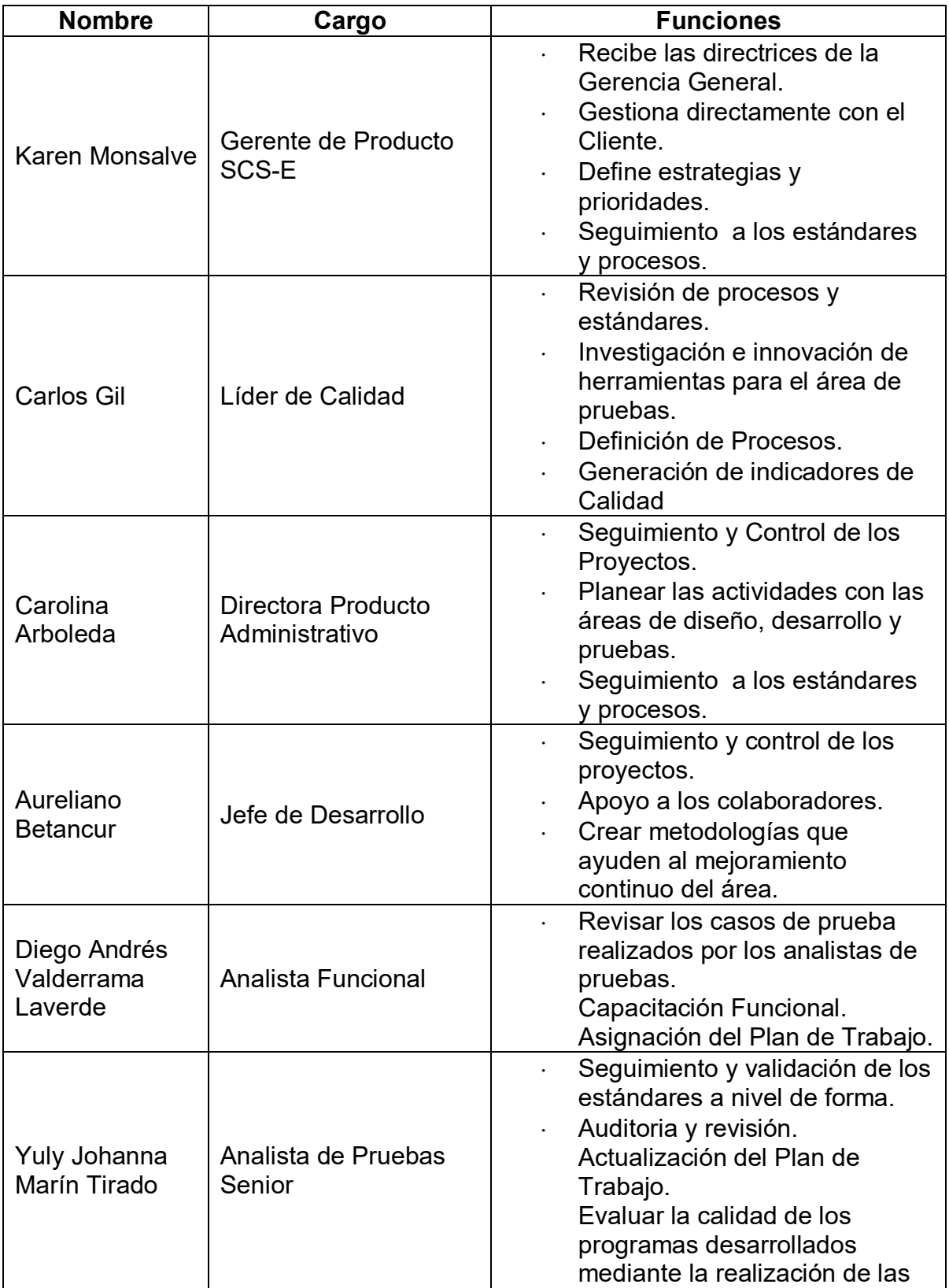

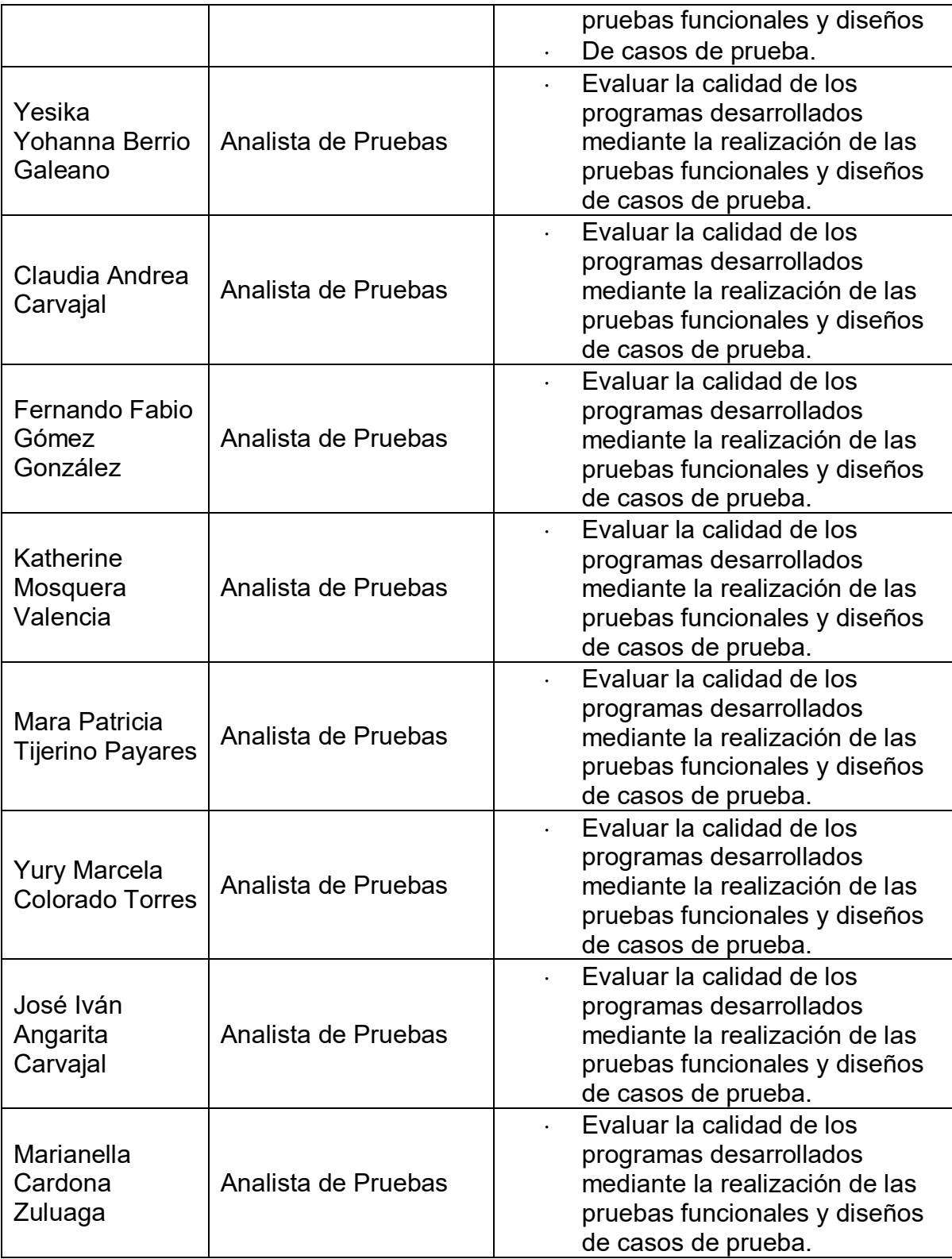

**Tabla 2. Equipo de Trabajo**

## <span id="page-26-0"></span>**1.6.RESULTADOS ESPERADOS.**

Durante el transcurso de la práctica se realizó un análisis de la situación actual de la empresa y se vio la necesidad de proponer un diseño de un portal web que facilite a los empleados de Servinte S.A diligenciar, organizar y enviar los formatos de las solicitudes de tiquetes, hospedajes y viáticos que se realizan cuando el empleado necesita salir de la ciudad por razones laborales ya que este se hace de forma manual. Esto permitirá a los usuarios hacer un mejor proceso para que el área administrativa maneje la información de manera más organizada y se facilite su legalización.

Con base a esto se plantea efectuar el diagnóstico de las condiciones actuales del proceso de solicitudes de tiquetes, hospedaje y viáticos, levantamiento de requerimientos y el diseño de un portal web Este proceso se genera mediante el uso de técnicas y metodologías de Ingeniería del Software alineadas con las metodologías de informática definidas por la empresa.

## <span id="page-27-0"></span>**2. PROPUESTA PROYECTO PARA LA AGENCIA O CENTRO DE PRÁCTICAS:**

DISEÑO DE UN PORTAL WEB PARA DILIGENCIAR Y GESTIONAR LAS SOLICITUDES DE TIQUETES, HOSPEDAJE Y VIÁTICOS DE SERVINTE S.A

# <span id="page-27-1"></span>**2.1.PLANTEAMIENTO DEL PROBLEMA DEL PROYECTO DE PRÁCTICA.**

La compañía Servinte S.A cuenta con varias sedes en otras ciudades de Colombia y otros países. Siendo su sede principal en Medellín. Esta sede está constituida por cinco áreas las cuales son coordinación de aplicaciones, área de pruebas, área de desarrollo, área de servicios y área administrativa.

Al ser la sede principal, empleados de diferentes áreas específicamente el área de desarrollo y el área de servicios se deben desplazar a otras sedes o donde el cliente para suplir necesidades que se pueden presentar.

Para que el empleado se pueda desplazar a otras sedes o donde el cliente, es necesario que cuente con el hospedaje, el transporte y los viáticos para que su estancia fuera de la sede sea cómoda.

Debido a esto el empleado debe llenar ciertos formatos para realizar la solicitud de tiquetes, hospedaje y viáticos. Estos formatos son Solicitud de Reservas de tiquetes y Hospedaje (Ver anexo E), Solicitud de Confirmación de Reservas del Hotel (Ver anexo F) y solicitud de Gastos (Ver anexo G).

Todos los formatos se diligencian de forma manual, se imprimen y deben ser llevados al área administrativa que es la encargada de gestionar todo el proceso. Cuando la solicitud ha sido aprobada el empleado se dirige por los comprobantes para realizar el viaje.

Una vez concluido el viaje el empleado debe diligenciar el formato de Informe de Gastos de Viaje (Ver anexo H), para verificar cuales gastos se realizaron y si el empleado debe entregar algún dinero sobrante o por el contrario la empresa pagar más dinero por gastos no previstos en el transcurso del viaje.

Notablemente es un proceso que no tiene control de la información ya que se puede diligenciar mal o puede sufrir modificaciones, además de que se pueda perder fácilmente ya que al ser procesos manualmente diligenciados ocupa un Espacio físico donde personas pueden robar la información o cuando ocurren catástrofes naturales dañarse la información.

Se evidencia entonces la necesidad de diseñar un sistema que proporcione una mejor gestión y agilidad a la hora de hacer las solicitudes de tiquetes, hospedaje y viáticos.

# <span id="page-28-0"></span>**2.2.OBJETIVOS DEL PROYECTO DE PRÁCTICA.**

# <span id="page-28-1"></span>**2.2.1. OBJETIVO GENERAL.**

Diseñar un portal para cargar y consultar la información de las solicitudes de tiquetes, hospedajes y viáticos de los empleados de la Empresa Servinte S.A.

## <span id="page-28-2"></span>**2.2.2. OBJETIVOS ESPECIFICOS.**

- Realizar un diagnóstico de las condiciones actuales del proceso de solitudes de tiquetes, hospedaje y viáticos para los empleados de Servinte S.A.
- Identificar los aspectos técnicos y la información necesaria para el diseño de un Portal Web.
- Plantear un portal web que permita realizar el proceso de solitudes de tiquetes, hospedaje y viáticos de una manera más fácil.

# <span id="page-29-0"></span>**2.3.DISEÑO METODOLÓGICO DEL PROYECTO DE PRÁCTICA.**

**Enfoque del proyecto:** Cuantitativo.

**Tipo de proyecto:** Proyecto de desarrollo tecnológico.

**Estrategias:** Entrevistas, Indagación, Observación, Análisis e Interpretación.

#### **Entrevistas:**

Para recopilar información de cómo los usuarios actualmente solicitan las solicitudes de tiquetes, hospedaje y viáticos.

#### **Indagación:**

Mediante el uso de consultas, libros, referencias, páginas web, es decir, cualquier fuente de información que sirva para la documentación, argumentación y análisis de hechos y soluciones.

## **Observación:**

Mediante el seguimiento continuo de todos los sucesos y actividades que los usuarios ejecutan, en torno al desarrollo de los proyectos y de ser posible, el acompañamiento a los analistas mientras implementa herramientas o gestionan adquisiciones.

Es importante anotar que esta estrategia es quizás la más importante y trascendente de todas las usadas, ya que aporta la mayor cantidad de información sobre los acontecimientos y situaciones presentadas en los proyectos e implementaciones de herramientas.

## **Análisis:**

Para analizar la información recopilada, es necesario un alto grado de entendimiento sobre las temáticas a tratar y una revisión lenta de todos los datos recopilados que puedan dar indicios de la solución necesaria y como ejecutarla.

#### **Interpretación:**

Estrategia esencial para el análisis de la información, deben conocerse a profundidad las condiciones ideales de un proyecto, para lograr una correcta interpretación, de las razones de un suceso o incidencia desfavorable.

# <span id="page-30-0"></span>**2.4.CRONOGRAMA DE ACTIVIDADES DEL PROYECTO DE PRÁCTICA.**

Se puede apreciar en la tabla 3. El cronograma de actividades del proyecto.

| Nombre de tarea                                                                                   | Duración    | Comienzo                 | Fin                       | Costo                                    |
|---------------------------------------------------------------------------------------------------|-------------|--------------------------|---------------------------|------------------------------------------|
| $E$ PROYECTO SOTIHOVA                                                                             | 422.39 días | mar 15/06/10             | vie 27/04/12              | \$9.400.000,00                           |
| Inicio de Proyecto SOTIHOVA                                                                       | 0 días      | lun 24/10/11             | jue 19/04/12              | \$0.00                                   |
| $\equiv$ Fase de Recopilación e Indagación                                                        |             | 400,44 días mar 15/06/10 |                           | vie 23/03/12 \$ 5.400.000,00             |
| Indagación de cómo se realiza el proceso de solicitudes de viaticos, hospedaje y tiquetes         | 3.51 sem.   | lun 24/10/11             | vie 18/11/11              | \$660.000,00                             |
| Sequimiento de los sucesos y actidades que los usuarios realizan en el proceso.                   | 2 sem.      | jue 17/11/11             | vie 02/12/11              | \$660.000,00                             |
| Recolectar Información del proceso                                                                | 4.93 sem.   | mié 07/12/11             | vie 13/01/12              | \$660.000,00                             |
| Realizar encuestas a los Usuarios sobre el proceso que deben hacer para gestionar las solicitudes | 1 sem       | vie 13/01/12             | vie 20/01/12              | \$660.000,00                             |
| Recopilación de plantillas usadas actualmente.                                                    | $0.83$ dias |                          | mar 24/01/12 mar 24/01/12 | \$660.000,00                             |
| Analizar la información recolectada                                                               | 2 sem.      |                          | mar 15/06/10 mié 30/06/10 | \$525.000,00                             |
| Indagación Sobre Herramientas Web                                                                 | 1 sem       | vie 10/02/12             | vie 17/02/12              | \$525.000,00                             |
| Indagación Sobre Portales Web                                                                     | 3 sem.      |                          | lun 20/02/12 mié 14/03/12 | \$525.000,00                             |
| Indagación sobre otras metodologías conceptuales.                                                 | 1 sem       |                          | jue 15/03/12 jue 22/03/12 | \$525.000.00                             |
| Fin Fase de Recopilación e Indagación                                                             | 0 días      | vie 23/03/12             | vie 23/03/12              | \$0,00                                   |
| - Fase de Diseño                                                                                  | 20,94 días  |                          |                           | lun 26/03/12 vie 27/04/12 \$4.000.000.00 |
| Realizar el Diseño del Portal Web                                                                 | 3,84 sem.   |                          |                           | lun 26/03/12 mar 24/04/12 \$4.000.000.00 |
| Fin Fase de Diseño                                                                                | 0 días      | vie 27/04/12             | vie 27/04/12              | \$0.00                                   |
| Fin de proyecto SOTIHOVA                                                                          | 0 días      | vie 27/04/12             | vie 27/04/12              | \$0,00                                   |

**Tabla 3. Diagrama de Gantt del Proyecto**

# <span id="page-31-0"></span>**2.5.PRESUPUESTO DEL PROYECTO-PROPUESTA DE PRÁCTICA.**

A continuación se presentan varias tablas descriptivas, explicando el uso del presupuesto inicial y la especificación de cada gasto durante la ejecución del proyecto.

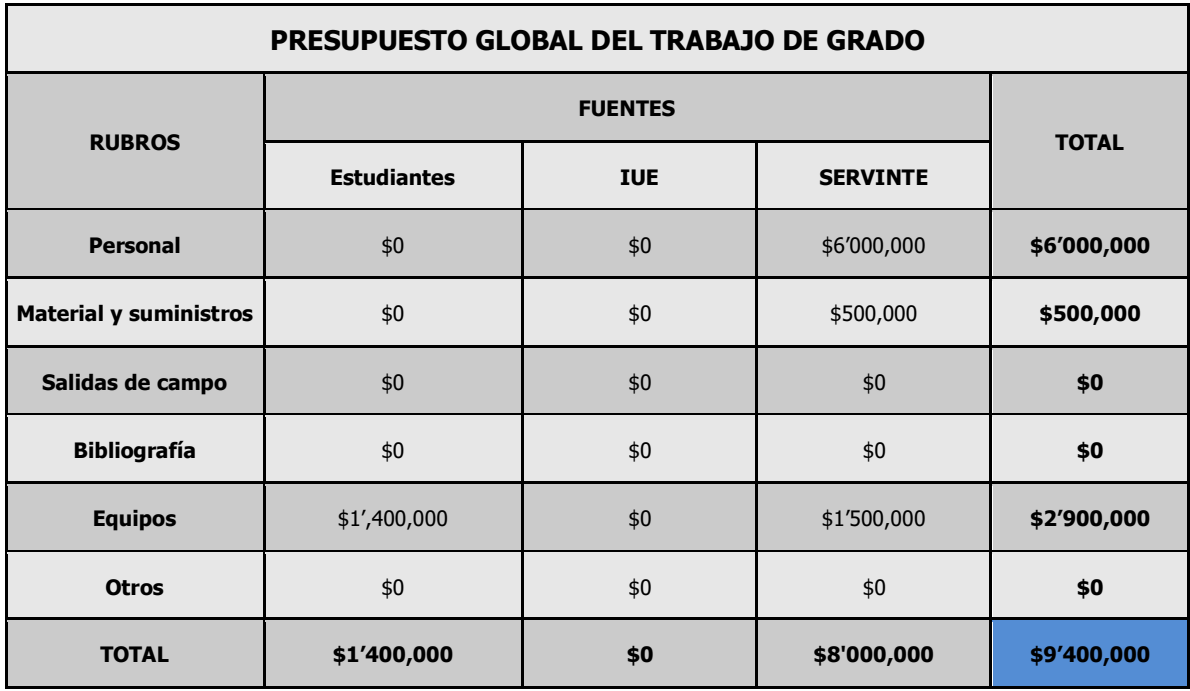

**Tabla 4. Presupuesto Global del Proyecto**

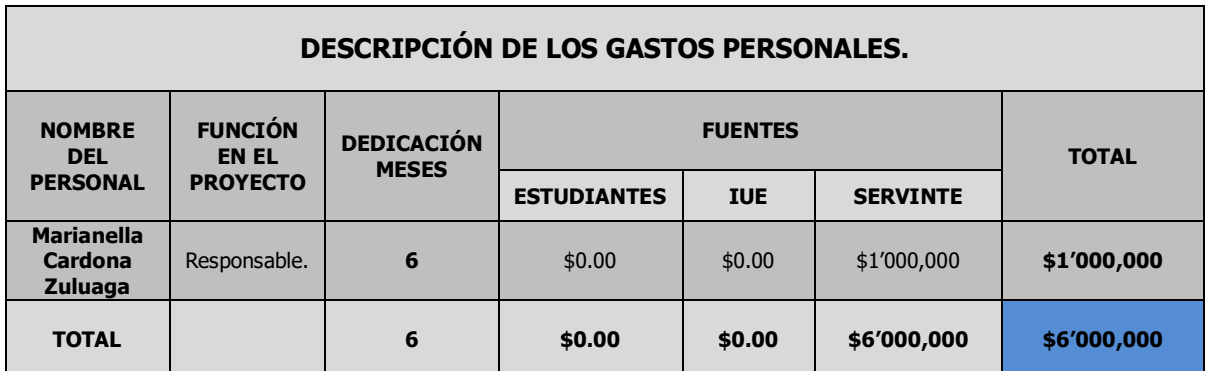

**Tabla 5. Descripción Gastos Personales**

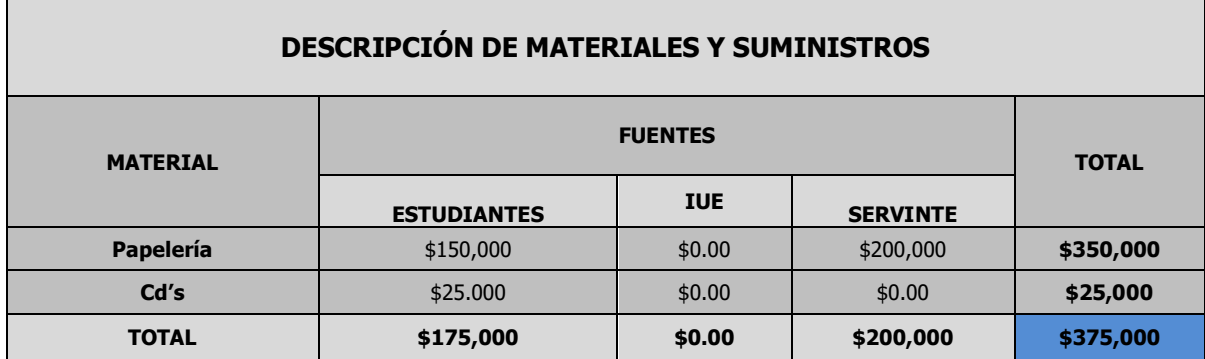

**Tabla 6. Descripción Gastos de Materiales y Suministros**

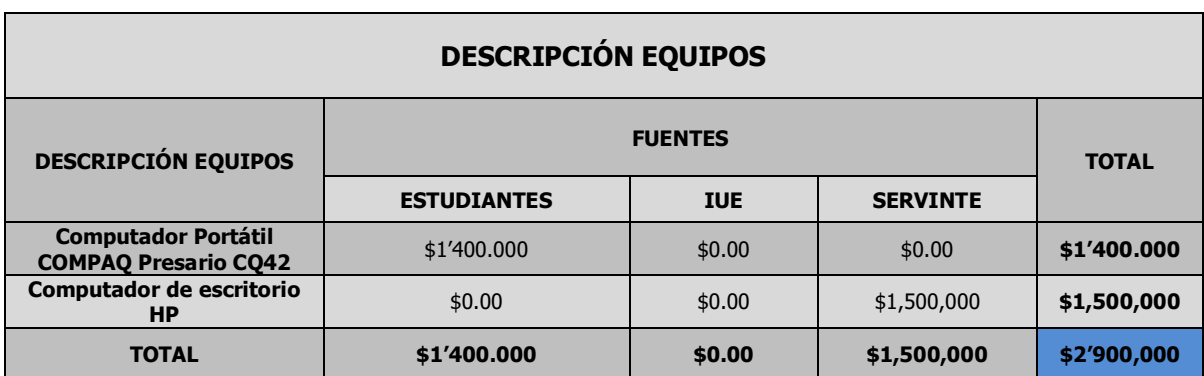

**Tabla 7. Descripción Gastos Equipos**

## <span id="page-33-0"></span>**3. DESARROLLO DEL PROYECTO DE PRÁCTICA: DISEÑO DE UN PORTAL WEB PARA DILIGENCIAR Y GESTIONAR LAS SOLICITUDES DE TIQUETES, HOSPEDAJE Y VIÁTICOS DE SERVINTE S.A**

El desarrollo del proyecto de la práctica empresarial, se puede apreciar totalmente desglosado en los siguientes ítems:

## **OBJETIVO ESPECÍFICO 1:**

Realizar un diagnóstico de las condiciones actuales del proceso de solitudes de tiquetes, hospedaje y viáticos para los empleados de Servinte S.A.

Actualmente el proceso de gestión de solicitudes de tiquetes, hospedaje y viáticos se hace a través de formatos.

Los empleados que desean hacer la solicitud deben solicitar los formatos de Solicitud De Reservas De Tiquetes Y Hospedaje (Ver anexo E) y la Solicitud De Gastos (Ver Anexo G), diligenciarlos y llevarlos al área administrativa donde hacen la respectiva gestión para autorizar los tiquetes, hospedaje y viáticos.

El área administrativa se encarga de gestionar todo lo necesario para hacer las reservas de los tiquetes y el hospedaje y según la Solicitud de Gastos (Ver anexo G) organizar los viáticos. Luego de tener confirmados el vuelo y el hospedaje debe diligenciar la Confirmación De Reservas De Hotel (Ver anexo F) y lo entregan al empleado para que tenga el comprobante.

Al finalizar el viaje, el empleado debe hacer una relación de gastos en el formato de Gastos De Viaje (ver anexo H), y presentarlo nuevamente al área administrativa para su respectivo control.

Se realizaron entrevistas a las personas que actualmente se desplazan de forma continua a otras sedes o donde los clientes. Estos empleados son de diferentes áreas como consultores, desarrolladores, líder de calidad y gerente. En cada entrevista (Ver anexos A, B, C y D) se evidencia la necesidad urgente de hacer los procesos de solicitud de una manera más ágil productiva para mejorar la efectividad de los tiempos debido a que cada desplazamiento para entregar un formato diligenciado es tiempo que se está consumiendo en actividades diferentes a las programadas.

Debido a lo evidenciado por los empleados que utilizan el proceso de solicitud de viáticos, hospedaje y tiquetes, es necesario plantear una solución práctica para la gestión de estos procesos previniendo que la información pueda ser omitida, alterada, duplicada o que pueda sufrir algún daño por una catástrofe natural.

## **OBJETIVO ESPECÍFICO 2:**

Identificar la información necesaria para el diseño del portal web, así como los aspectos técnicos y metodológicos.

#### <span id="page-34-0"></span>**3.1 PORTALES WEB<sup>3</sup>**

Una página o portal web, es una fuente de información que puede ser accedida a través de un explorador Web como Internet Explorer, Firefox, Safari, etc. Su objetivo es ofrecer al usuario, de forma fácil e integrada, el acceso a una serie de recursos y de servicios, entre los que suelen encontrarse buscadores, foros, documentos, aplicaciones, etc. Principalmente están dirigidos a resolver necesidades de acceso a la información y servicios de una institución pública o privada.

El término portal, tiene como significado puerta grande, y precisamente su nombre hace referencia a su función u objeto: es el punto de partido de un usuario que desea entrar y realizar búsquedas en web. Se puede decir que un portal ofrece servicios para la navegación en internet, logrando incrementar la intensidad de tráfico del mismo.

El portal es considerado un intermediario de información que tiene como fuente de ingreso la publicidad de empresas que ahí anuncian y ofrecen otros servicios adicionales como servicios de búsqueda, facilidades de comercialización, aplicaciones de productividad personal tales como e-mail, calendarios, directorios personales y almacenamiento de archivos.

Existen dos modalidades de portales:

 $\overline{a}$ 

 **Portales Horizontales**, también llamados portales masivos o de propósito general, se dirigen a una audiencia amplia, tratando de llegar a toda la

<sup>3</sup> Valzacchi, Jorge rey. Internet y Educación: Aprendiendo y Enseñando en los Espacios Virtuales**.** 2° Edición. Versión Digital.

Disponible en internet:< [http://www.educoas.org/portal/bdigital/contenido/valzacchi/ValzacchiCapitulo-](http://www.educoas.org/portal/bdigital/contenido/valzacchi/ValzacchiCapitulo-16New.pdf)[16New.pdf](http://www.educoas.org/portal/bdigital/contenido/valzacchi/ValzacchiCapitulo-16New.pdf) > [Citado el 30 de Abril de 2012].

gente con muchas cosas. Como ejemplo de portales de esa categoría están Yahoo, MSN.

 **Portales Verticales**, se dirigen a los usuarios para ofrecer contenido y comercio dentro de un tema específico como música, finanzas o deportes.

Los portales normalmente tienen programación que requiere muchos recursos computacionales y por su alto tráfico generalmente se hospedan en servidores de internet indicados.

# <span id="page-35-0"></span>**3.1.1 CONSTRUCCIÓN DE UN PORTAL WEB<sup>4</sup>**

Para codificar, elaborar los contenidos y la forma de presentación de las páginas web y permitir que estas se puedan visualizar en el browser, se emplea el lenguaje HyperText Markup Language, o Lenguaje de Marcado para Hipertexto (HTML), conformado por tags y etiquetas.

El proceso de edición de páginas HTML, puede requerir mucho tiempo y causar errores difíciles de detectar, por ello aparecen los editores de HTML que facilitan la tarea de diseño.

Las páginas de Internet pueden ser construidas de forma estática, páginas hechas en lenguaje HTML, o pueden ser páginas dinámicas, que consisten de archivos con construcciones en código que definen como el servidor va a construir el código HTML para cada uno de las páginas solicitadas por el web browser. Este tipo de páginas se pueden programar en lenguajes de programación como PHP, ASP, .NET y JSP.

Para que las páginas puedan ser accedidas desde un browser, deben residir en un servidor web, quien es el responsable de manejar las solicitudes HTTP que hacen los usuarios y de albergar los documentos HTML que estos solicitan, además de sus archivos dependientes como imágenes, videos, animaciones flash, etc. Esto permite que los usuarios tengan acceso ilimitado y constante a los documentos que se publican. Además se requiere de un cliente FTP, para establecer una conexión a través de internet entre el computador de desarrollo y el servidor web donde se publicaran los documentos.

 $\overline{a}$ 

<sup>4</sup> Valzacchi, Jorge rey. Internet y Educación: Aprendiendo y Enseñando en los Espacios Virtuales**.** 2° Edición. Versión Digital.

Disponible en internet:< [http://www.educoas.org/portal/bdigital/contenido/valzacchi/ValzacchiCapitulo-](http://www.educoas.org/portal/bdigital/contenido/valzacchi/ValzacchiCapitulo-16New.pdf)[16New.pdf](http://www.educoas.org/portal/bdigital/contenido/valzacchi/ValzacchiCapitulo-16New.pdf) > [Citado el 30 de Abril de 2012].

Existen herramientas de software de acceso público llamadas Sistemas Administradores de Contenidos (Content Management Systems), mediante las cuales es posible crear un portal que incluya múltiples servicios en la página principal, como el registro de usuarios, la publicación de noticias, la actualización y generación automática de encuestas y el envío de boletines de prensa a un número ilimitado de cuentas de correo electrónico, así como los foros de discusión y chats. Todas las tareas realizadas por el administrador de contenidos, se llevan a cabo casi de manera automática, lo que permite ofrecer siempre un portal completamente actualizado que ofrezca la información distinta al día anterior.

#### **3.1.2 ADMINISTRACIÓN DE CONTENIDOS EN LA WEB<sup>5</sup>**

<span id="page-36-0"></span>La publicación de contenidos en la Web, puede ser distribuida o centralizada; en la primera, los contenidos son definidos por una persona ajena al sistema y a la programación, y en la segunda implica que la persona administradora del sistema es la misma que determina los contenidos. Para la administración de contenidos en la web deben tenerse en cuenta los siguientes parámetros:

**a. Una Interfaz Amigable:** Para facilitar al Webmaster realizar tareas de programación y configuración de archivos.

**b. Disponibilidad de Código Fuente y Lenguaje de Programación:** Para que en todo momento se pueda contar con el código fuente de los programas del sistema y poder hacer las modificaciones y mejoras requeridas.

**c. Permisos y Licencias:** Deben considerarse todas las condiciones bajo las cuales se puede usar un sistema administrador de contenidos.

**d. Arquitectura y Escalabilidad:** En este punto se debe revisar el número de usuarios concurrentes que se prevé para el portal.

**e. Plataforma:** Se debe asegurar que la plataforma que utiliza el administrador de contenidos sea la misma que usarán los servicios web.

**f. Flexibilidad para Modificaciones:** el administrador de contenidos debe permitir realizar los cambios que el Webmaster considere necesarios en su debido momento.

 $\overline{a}$ 

<sup>5</sup> Valzacchi, Jorge rey. Internet y Educación: Aprendiendo y Enseñando en los Espacios Virtuales**.** 2° Edición. Versión Digital.

Disponible en internet:< [http://www.educoas.org/portal/bdigital/contenido/valzacchi/ValzacchiCapitulo-](http://www.educoas.org/portal/bdigital/contenido/valzacchi/ValzacchiCapitulo-16New.pdf)[16New.pdf](http://www.educoas.org/portal/bdigital/contenido/valzacchi/ValzacchiCapitulo-16New.pdf) > [Citado el 30 de Abril de 2012].

# <span id="page-37-0"></span>**3.2 ASPECTOS TÉCNICOS**

En esta sección se hace una descripción general sobre las principales características de las herramientas que se utilizaron en el diseño de la interfaz Web y el lenguaje de programación, la base de datos y los requerimientos de software y hardware que la empresa puede emplear si quiere implementar el diseño.

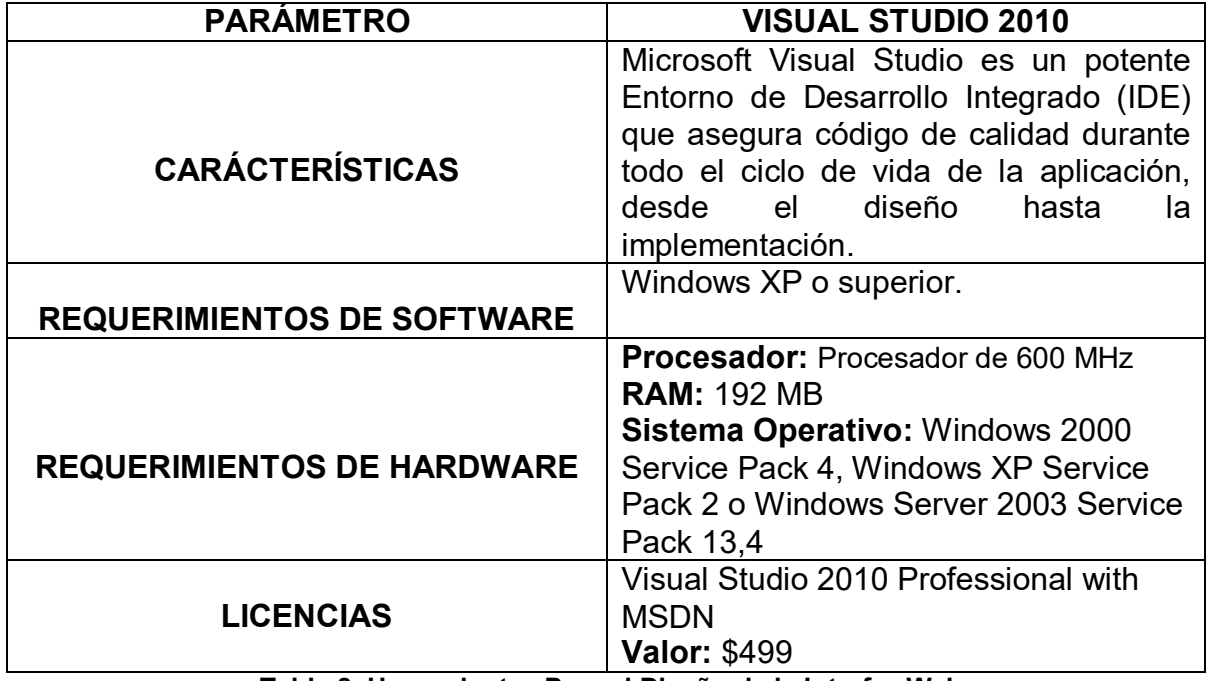

# <span id="page-37-1"></span>**3.2.1 HERRAMIENTAS PARA EL DISEÑO DE LA INTERFAZ**

**Tabla 8. Herramientas Para el Diseño de la Interfaz Web**

## <span id="page-37-2"></span>**3.2.2 LENGUAJE DE PROGRAMACIÓN**

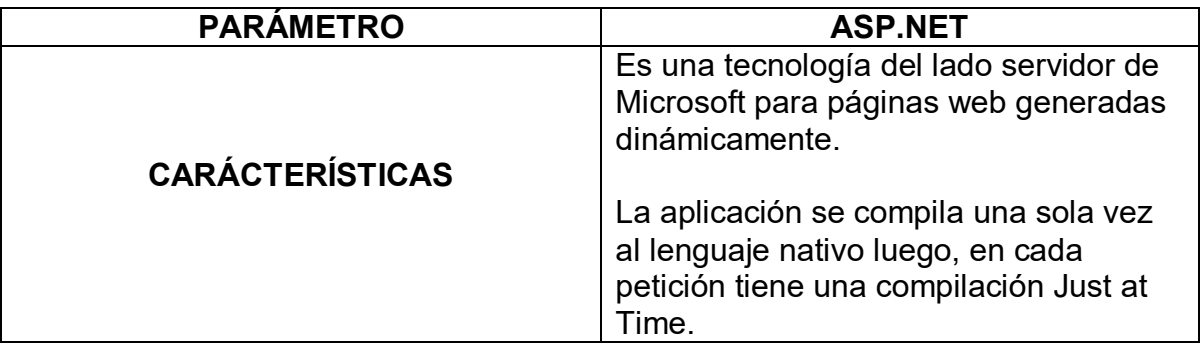

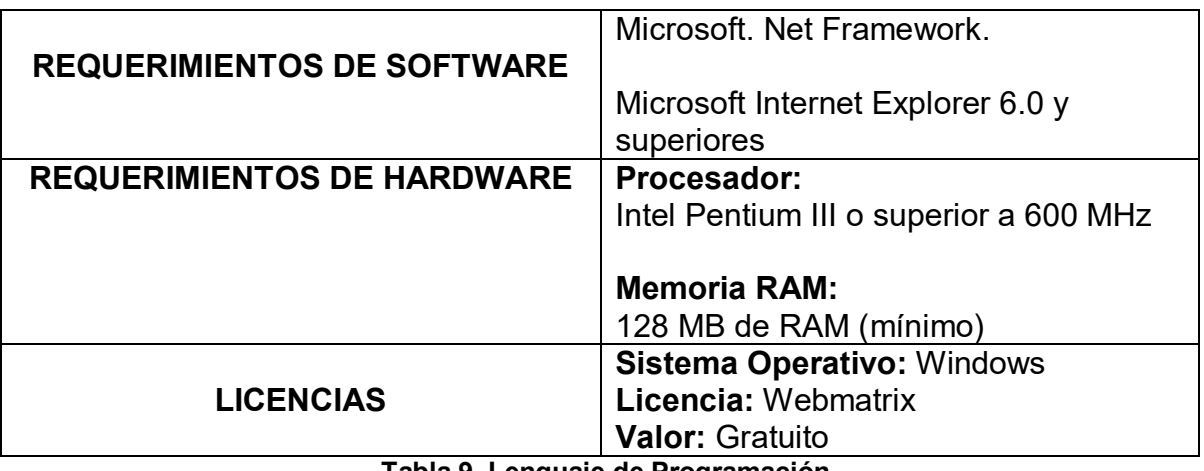

**Tabla 9. Lenguaje de Programación**

<span id="page-38-0"></span>**3.2.1 BASE DE DATOS** 

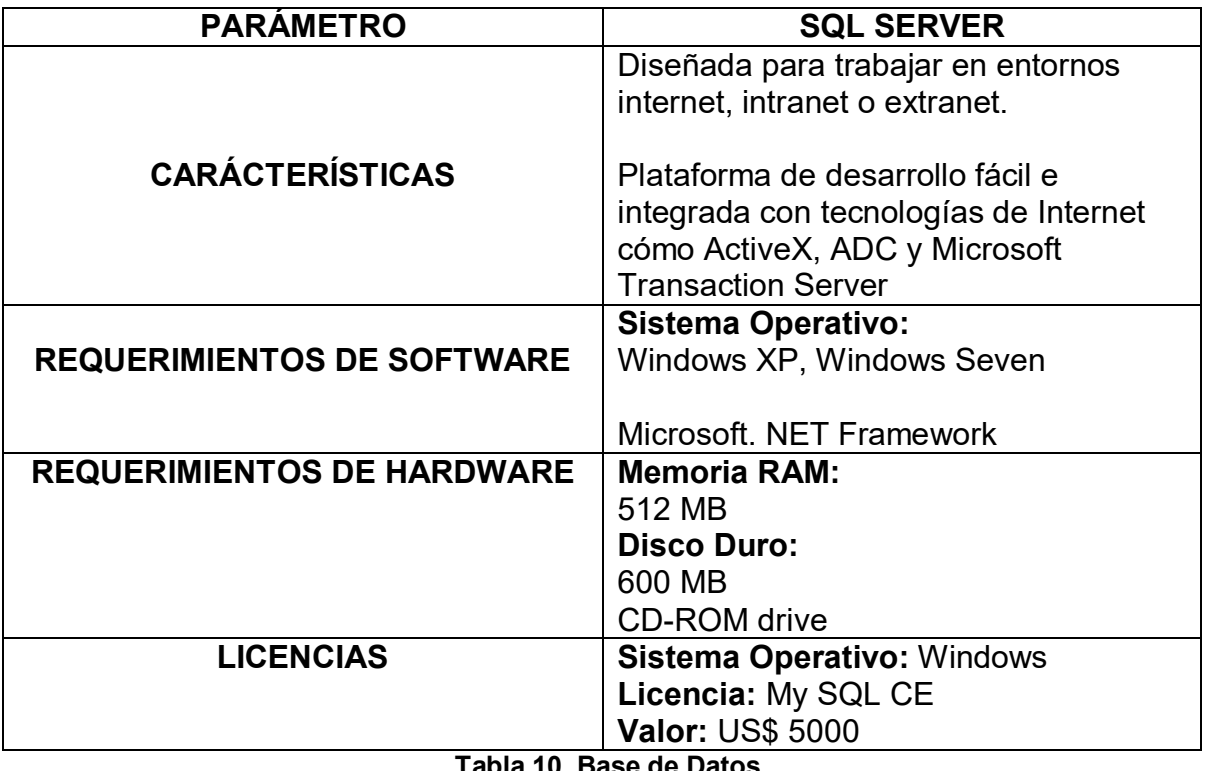

**Tabla 10. Base de Datos**

# **OBJETIVO ESPECÍFICO 3:**

Plantear un portal web que permita realizar el proceso de solitudes de tiquetes, hospedaje y viáticos de una manera más fácil y segura.

La vista inicial del portal web comienza con la ilustración 3, donde se presenta el inicio de sesión, para el acceso a la información sea más seguro.

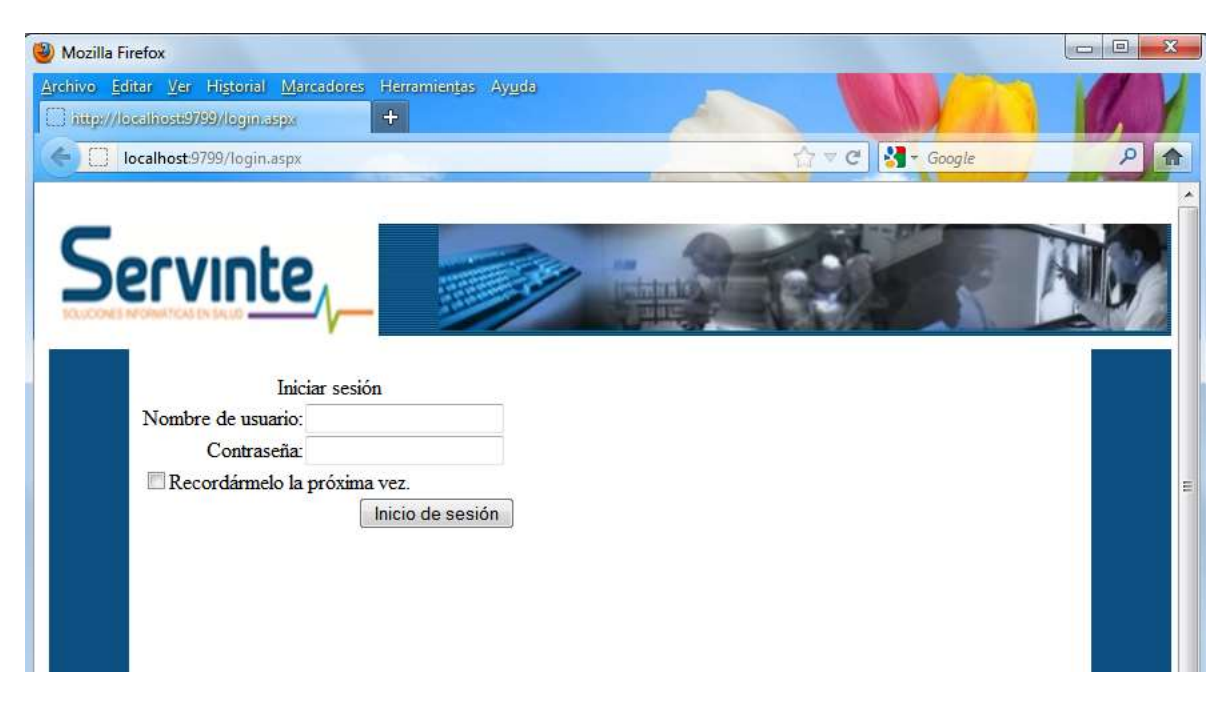

**Ilustración 3. Inicio de Sesión**

En la ilustración 4 y 5 se pueden apreciar las opciones de menú para tener acceso a los formularios.

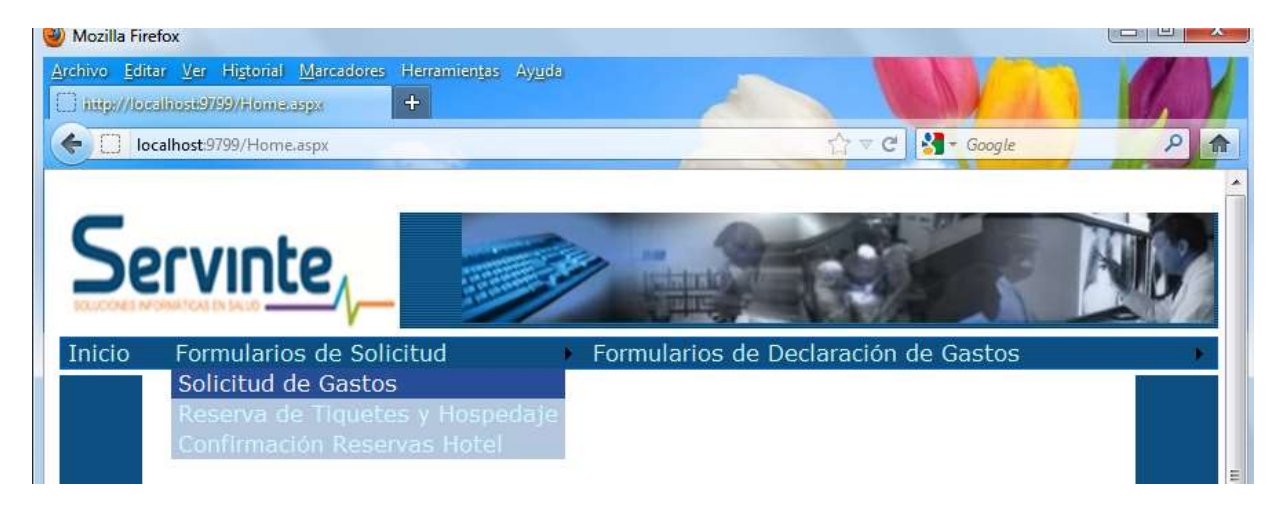

**Ilustración 4. Opción de Menú Formularios de Solicitud**

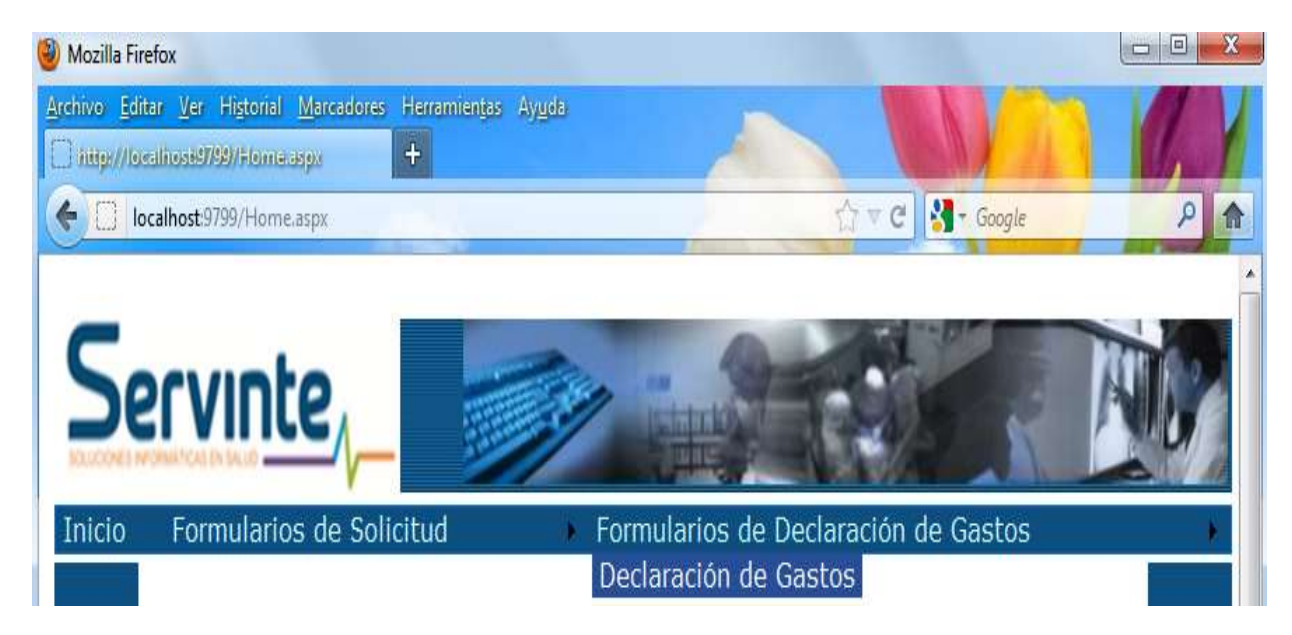

**Ilustración 5. Opción de Menú Formularios de Declaración de Gastos**

En la ilustración 6 se presenta el primer formulario de Solicitud donde se diligencia la petición de Reservas de Tiquetes y Hospedaje.

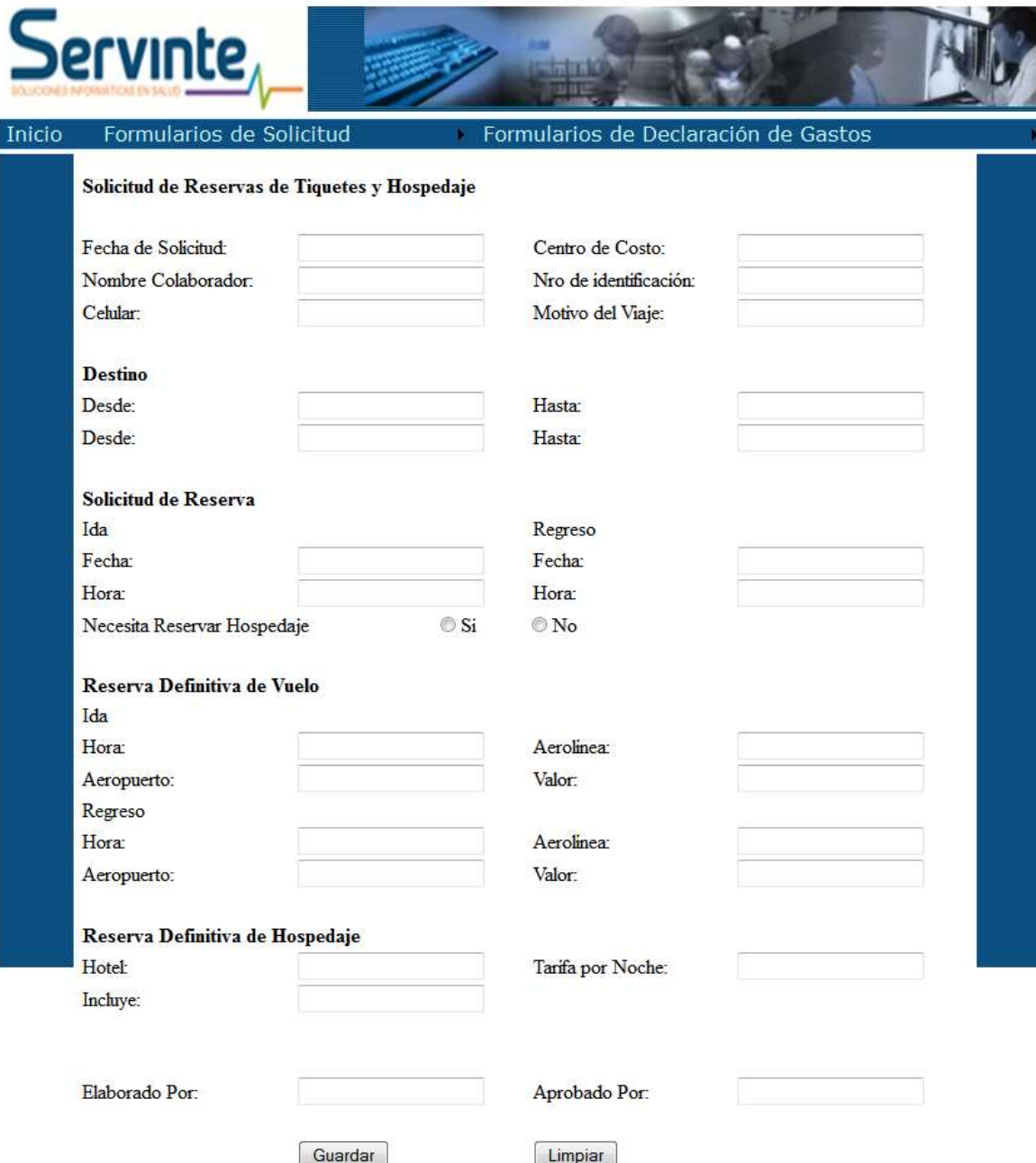

**Ilustración 6. Solicitud de Reservas de Tiquetes y Hospedaje**

En la ilustración 7, se puede visualizar el formulario de solicitud donde se realiza la confirmación de la reserva del hotel.

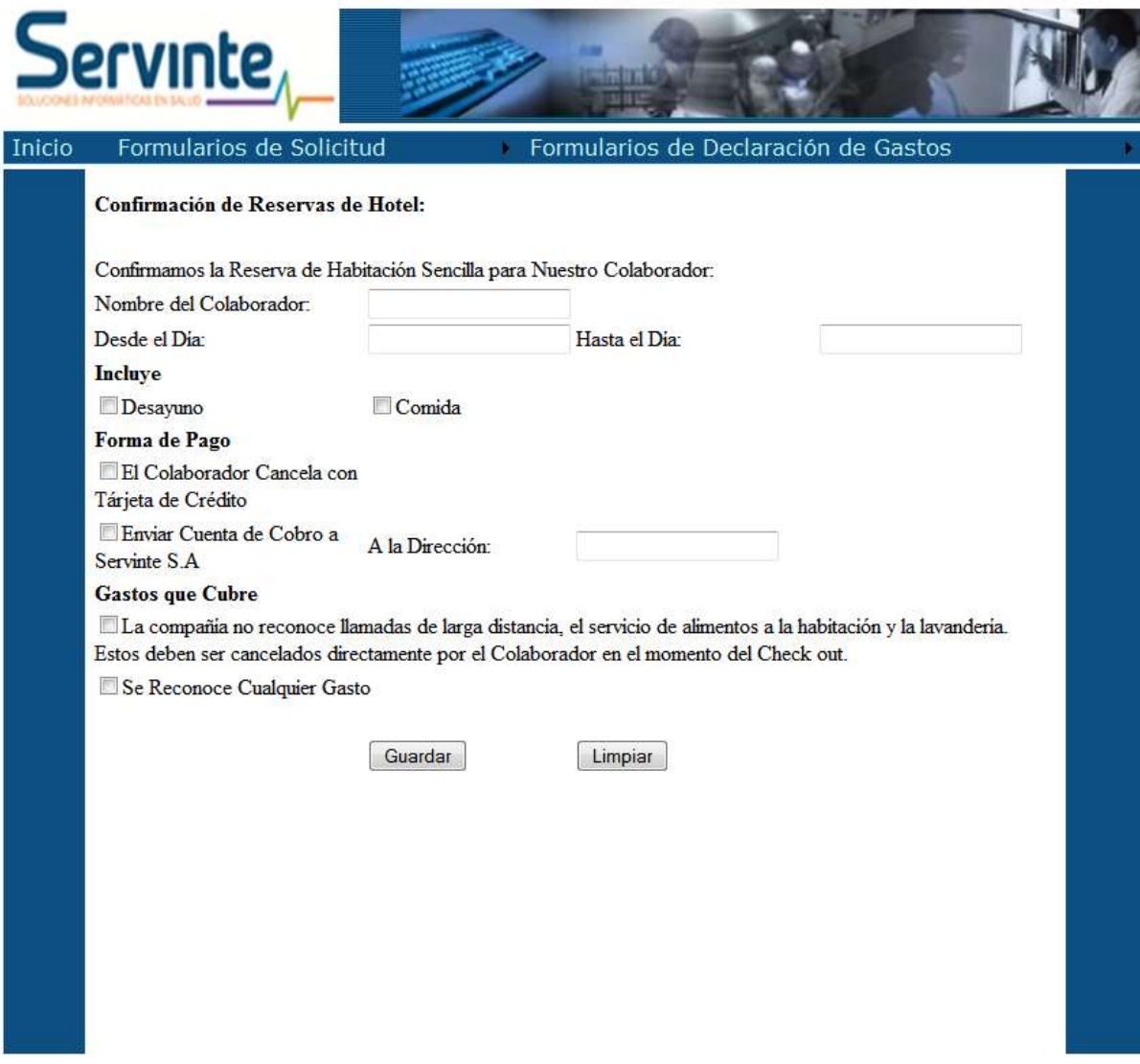

**Ilustración 7. Confirmación de Reservas de Hotel**

La ilustración 8 presenta el formato donde se hace la Relación de los gastos que en promedio se van a gastar.

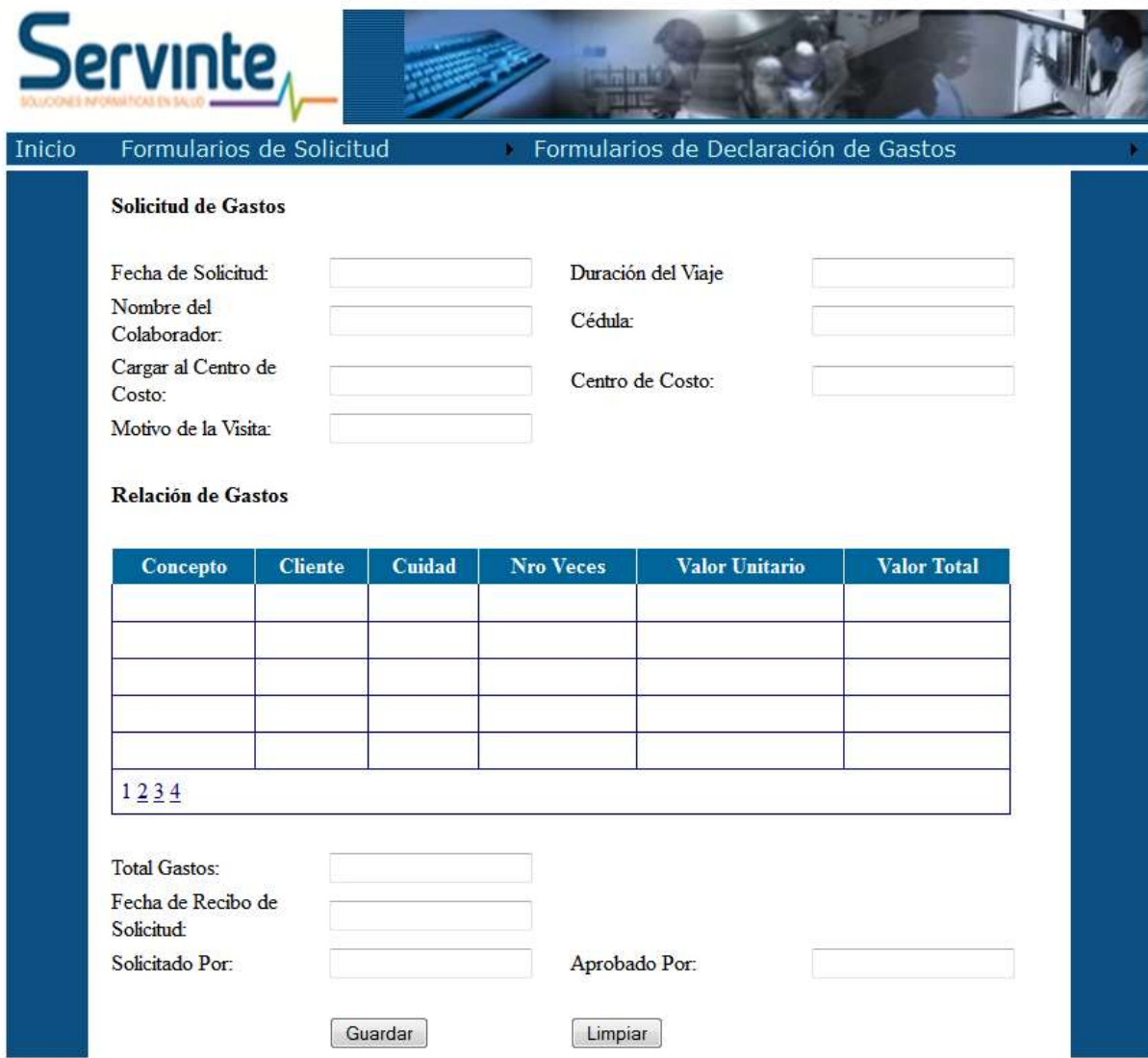

**Ilustración 8. Solicitud de Gastos**

Finalizando se encuentra la ilustración 9 que es donde los empleados hacen un informe detallado de los gastos realizados en el viaje, en el cual deben diligenciar con el NIT del establecimiento y el número de la factura para evitar que la empresa sea timada.

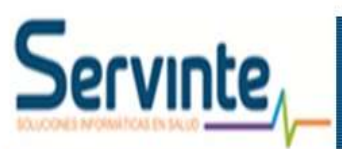

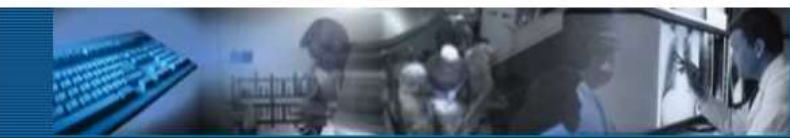

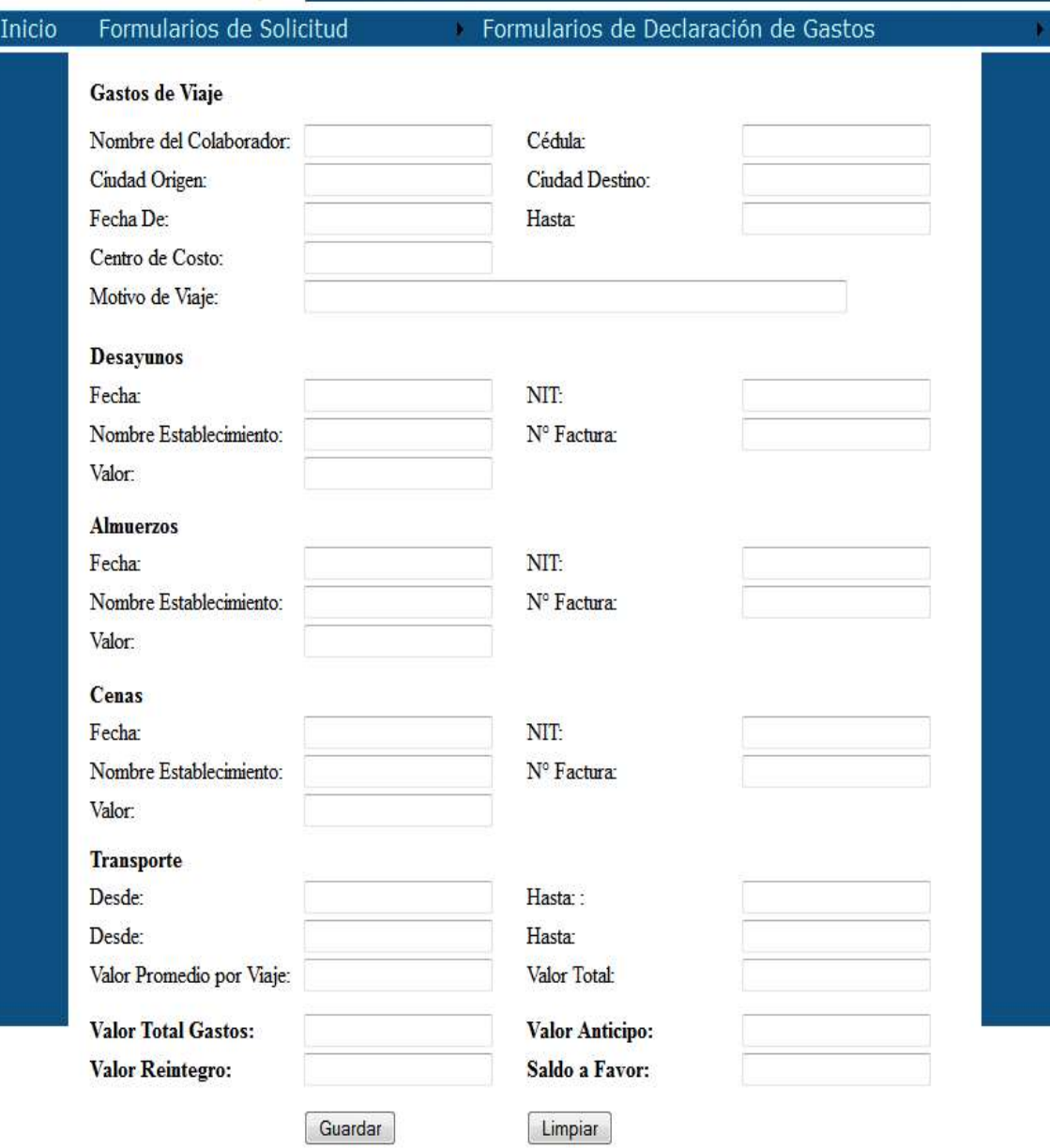

**Ilustración 9. Gastos del Viaje**

## <span id="page-45-0"></span>**1. INCONVENIENTES EN EL DESARROLLO DE LA PRÁCTICA PROFESIONAL.**

 En la realización del proyecto no se presentó ningún inconveniente, debido a que contaba con todo el apoyo del área administrativa para suministrar información, formatos y por parte de los compañeros de trabajo total apoyo para las entrevistas que se realizaron.

# **2. CONCLUSIONES.**

<span id="page-46-0"></span>1. Optimizar los procesos de una empresa implica que sean más efectivos y eficaces para su utilización.

2. La información al ser el activo más importante de la empresa, debe gestionarse de forma efectiva y segura para evitar ser omitida, alterada o duplicada.

3. Es importante identificar los aspectos técnicos y metodológicos que se van aplicar en el proyecto, para una buena formulación y diseño.

4. Al realizar un proyecto dentro de la práctica profesional nos permite adquirir un mejor conocimiento, porque es un trabajo más aplicado a las necesidades de la empresa.

## **3. RECOMENDACIONES.**

<span id="page-47-0"></span>1. Se recomienda a Servinte S.A realizar la implementación del diseño propuesto y que este extienda su aplicación a otras áreas de la empresa que todavía utiliza el registro de ciertos procesos de forma manual.

2. Documentar bien todos los procesos manuales con el fin de que sí se desea implementar en alguna herramienta la recopilación de la información sea más efectiva.

## **BIBLIOGRAFIA.**

<span id="page-48-0"></span>SERVINTE S.A Misión y Visión [En Línea]. [Citado el 30 de Abril de 2012]. Disponible en Internet:< [http://www.servinte.com.co/cia02.htm>](http://www.servinte.com.co/cia02.htm)

Valzacchi, Jorge rey. Internet y Educación: Aprendiendo y Enseñando en los Espacios Virtuales. 2° Edición. Versión Digital. [Citado el 30 de abril de 2012] Disponible en internet:

<http://www.educoas.org/portal/bdigital/contenido/valzacchi/ValzacchiCapitulo-16New.pdf>

# **ANEXO A**

## **Entrevista 1**

**Nombre de la Persona Entrevistada:** Olga Lucia Mejía **Cargo:** Gerente Administrativa y Financiera

**1. Indíquenos aproximadamente ¿Cuántos viajes realiza al año?** Tres veces al año

**2. ¿Cuáles son las ciudades o países que visita con más frecuencia?** Bogotá

## **3. ¿Cuál es el proceso que debe llevar a cabo para gestionar las Solicitudes de Tiquetes, Hospedaje y Viáticos del viaje?**

Lo primero es diligenciar la solicitud de reservas de tiquetes y hospedaje, luego la persona encargada recibe la solicitud y hace los respectivos procesos de reservas. El solicitante diligencia una solicitud de gastos promediando cuánto dinero se va a gastar en el viaje.

Una vez terminado este proceso se envía una confirmación de la solicitud al solicitante informándole todo los datos como fechas, horas de salida, etc.

Luego de que se llega del viaje hay que diligenciar el informe de los gastos que se realizaron en el viaje, ahí uno debe mostrar el comprobante de todos los gastos con las facturas. Este formato se entrega a la persona encargada para verificar que los gastos sean correctos.

Si la persona que realizó el viaje se gastó más dinero hay que demostrar por qué para poder hacer la respectiva devolución del dinero.

## **4. ¿Qué tipos de formato debe diligenciar?**

La solicitud de reservas de tiquetes y hospedaje La solicitud de los gastos El informe de los gastos

## **5. Los formatos los diligencia de forma manual o digital**

Los formatos se diligencian en forma manual y luego deben ser llevados al área administrativa para que hagan la respectiva gestión.

# **6. ¿Le gustaría que la gestión de las Solicitudes de Tiquetes, Hospedaje y Viáticos del viaje se puedan hacer desde un portar web?**

Claro que sí, así evitaríamos tanto papeleo.

## **ANEXO B**

## **Entrevista 2**

**Nombre de la Persona Entrevistada:** Henry Restrepo **Cargo:** Consultor

**1. Indíquenos aproximadamente ¿Cuántos viajes realiza al año?** 15 veces al año

**2. ¿Cuáles son las ciudades o países que visita con más frecuencia?** Cali, Bogotá.

## **3. ¿Cuál es el proceso que debe llevar a cabo para gestionar las Solicitudes de Tiquetes, Hospedaje y Viáticos del viaje?**

Lo primero es diligenciar la solicitud de reservas de tiquetes y hospedaje, luego la persona encargada recibe la solicitud y hace los respectivos procesos de reservas. El solicitante diligencia una solicitud de gastos promediando cuánto dinero se va a gastar en el viaje.

Una vez terminado este proceso se envía una confirmación de la solicitud al solicitante informándole todo los datos como fechas, horas de salida, etc.

Luego de que se llega del viaje hay que diligenciar el informe de los gastos que se realizaron en el viaje, ahí uno debe mostrar el comprobante de todos los gastos con las facturas. Este formato se entrega a la persona encargada para verificar que los gastos sean correctos.

Si la persona que realizó el viaje se gastó más dinero hay que demostrar por qué para poder hacer la respectiva devolución del dinero.

## **4. ¿Qué tipos de formato debe diligenciar?**

La solicitud de reservas de tiquetes y hospedaje La solicitud de los gastos El informe de los gastos

## **5. Los formatos los diligencia de forma manual o digital**

Los formatos se diligencian en forma manual y luego deben ser llevados al área administrativa para que hagan la respectiva gestión.

## **6. ¿Le gustaría que la gestión de las Solicitudes de Tiquetes, Hospedaje y Viáticos del viaje se puedan hacer desde un portar web?**

Por supuesto, así sería más confiable y no habría pérdida de la información.

# **ANEXO C**

# **Entrevista 3**

## **Nombre de la Persona Entrevistada:** Diego Andrés Restrepo **Cargo: Analista Desarrollador**

#### **1. Indíquenos aproximadamente ¿Cuántos viajes realiza al año?** Ocho veces o más, según las peticiones del cliente

## **2. ¿Cuáles son las ciudades o países que visita con más frecuencia?** Ecuador

## **3. ¿Cuál es el proceso que debe llevar a cabo para gestionar las Solicitudes de Tiquetes, Hospedaje y Viáticos del viaje?**

Lo primero es diligenciar la solicitud de reservas de tiquetes y hospedaje, luego la persona encargada recibe la solicitud y hace los respectivos procesos de reservas. El solicitante diligencia una solicitud de gastos promediando cuánto dinero se va a gastar en el viaje. Una vez terminado este proceso se envía una confirmación de la solicitud al solicitante informándole todo los datos como fechas, horas de salida, etc.

Luego de que se llega del viaje hay que diligenciar el informe de los gastos que se realizaron en el viaje, ahí uno debe mostrar el comprobante de todos los gastos con las facturas. Este formato se entrega a la persona encargada para verificar que los gastos sean correctos.

Si la persona que realizó el viaje se gastó más dinero hay que demostrar por qué para poder hacer la respectiva devolución del dinero.

## **4. ¿Qué tipos de formato debe diligenciar?**

La solicitud de reservas de tiquetes y hospedaje La solicitud de los gastos El informe de los gastos

## **5. Los formatos los diligencia de forma manual o digital**

Los formatos se diligencian en forma manual y luego deben ser llevados al área administrativa para que hagan la respectiva gestión.

## **6. ¿Le gustaría que la gestión de las Solicitudes de Tiquetes, Hospedaje y Viáticos del viaje se puedan hacer desde un portar web?**

Sí, me gustaría mucho porque así evitamos gastar tanto papel y menos desplazamientos.

## **ANEXO D**

## **Entrevista 4**

## **Nombre de la Persona Entrevistada:** Carlos Gil **Cargo:** Líder de Calidad

#### **1. Indíquenos aproximadamente ¿Cuántos viajes realiza al año?** En promedio de tres a cuatro viajes en el año

#### **2. ¿Cuáles son las ciudades o países que visita con más frecuencia?** Bogotá

#### **3. ¿Cuál es el proceso que debe llevar a cabo para gestionar las Solicitudes de Tiquetes, Hospedaje y Viáticos del viaje?**

Lo primero es diligenciar la solicitud de reservas de tiquetes y hospedaje, luego la persona encargada recibe la solicitud y hace los respectivos procesos de reservas. El solicitante diligencia una solicitud de gastos promediando cuánto dinero se va a gastar en el viaje. Una vez terminado este proceso se envía una confirmación de la solicitud al solicitante informándole todo los datos como fechas, horas de salida, etc.

Luego de que se llega del viaje hay que diligenciar el informe de los gastos que se realizaron en el viaje, ahí uno debe mostrar el comprobante de todos los gastos con las facturas. Este formato se entrega a la persona encargada para verificar que los gastos sean correctos.

Si la persona que realizó el viaje se gastó más dinero hay que demostrar por qué para poder hacer la respectiva devolución del dinero.

## **4. ¿Qué tipos de formato debe diligenciar?**

La solicitud de reservas de tiquetes y hospedaje La solicitud de los gastos El informe de los gastos

## **5. Los formatos los diligencia de forma manual o digital**

Los formatos se diligencian en forma manual y luego deben ser llevados al área administrativa para que hagan la respectiva gestión.

## **6. ¿Le gustaría que la gestión de las Solicitudes de Tiquetes, Hospedaje y Viáticos del viaje se puedan hacer desde un portar web?**

Claro, porque optimizamos tiempo de diligenciar los formatos y estar llevándolos a las personas encargadas

# **ANEXO E**

# **SOLICITUD DE RESERVAS DE TIQUETES Y HOSPEDAJE**

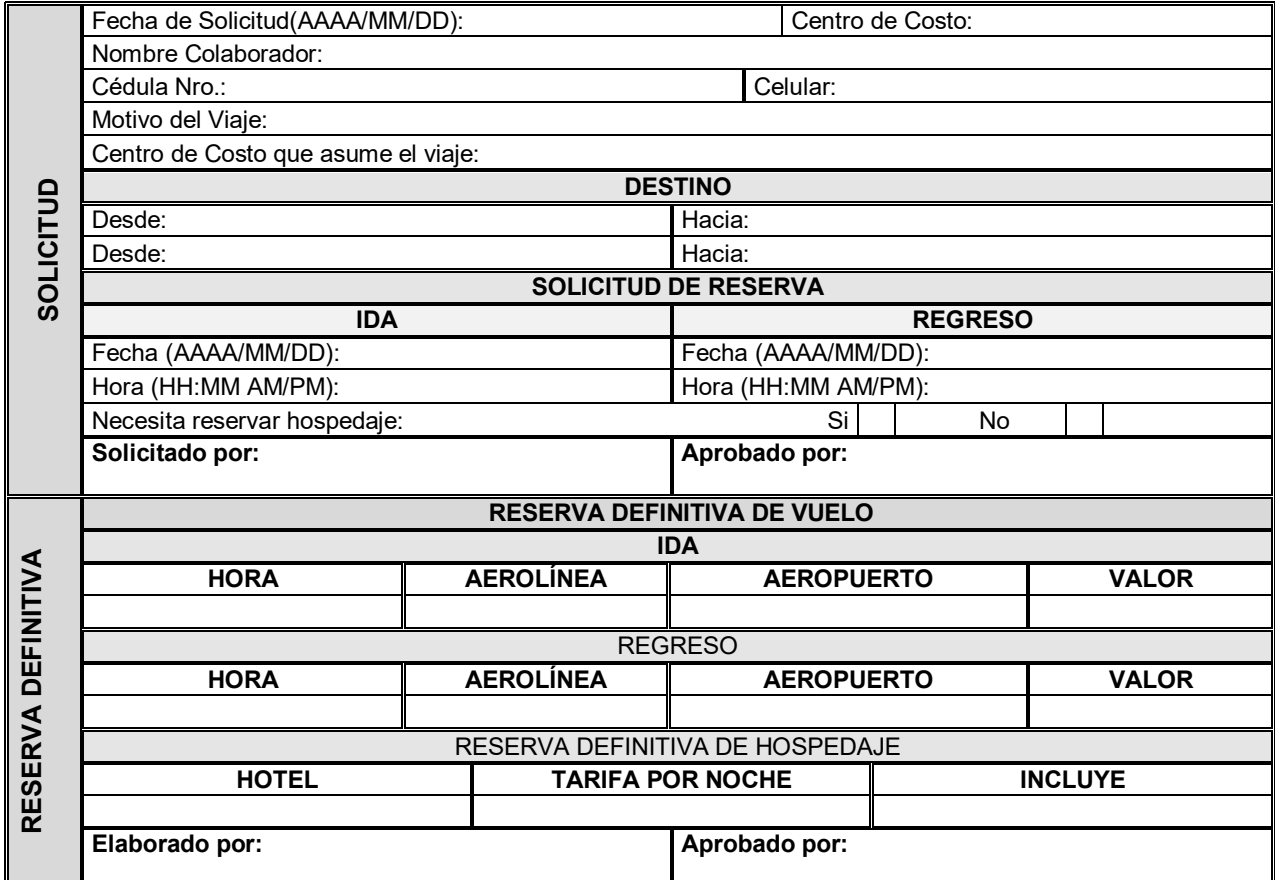

#### **ANEXO F**

# **SOLICITUD DE CONFIRMACIÓN DE RESERVAS DEL HOTEL**

<Código de área><Ciudad>-<año>-<consecutivo>

Ciudad, <día> de <Mes> de <año>)>

<Título Del Destinatario> <Nombres y Apellidos Del Destinatario> <Cargo Del Destinatario>ó<Area donde labora> <Institución Del Destinatario> <Ciudad>

Asunto: Confirmación de reserva de hotel

Cordial Saludo,

Confirmamos la reserva de habitación sencilla para nuestro colaborador: <Nombre colaborador> desde el día <AAAA/MM/DD de ingreso> hasta el día <AAAA/MM/DD de salida>.

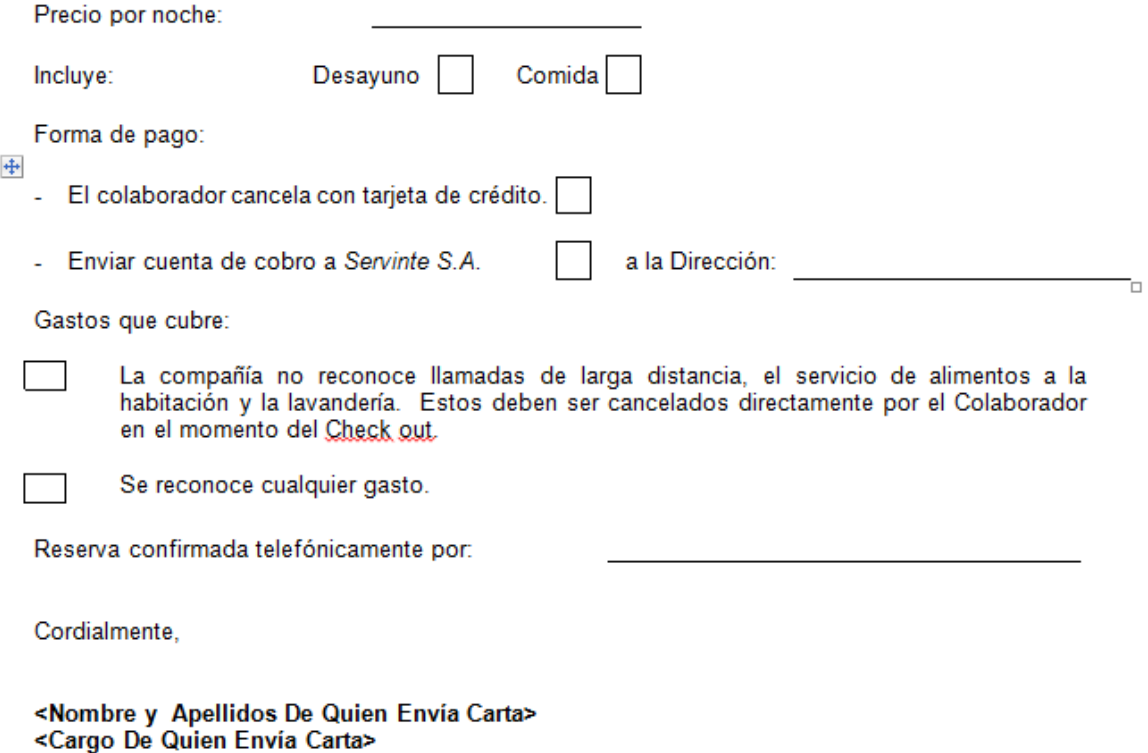

# **ANEXO G**

# **SOLICITUD DE GASTOS**

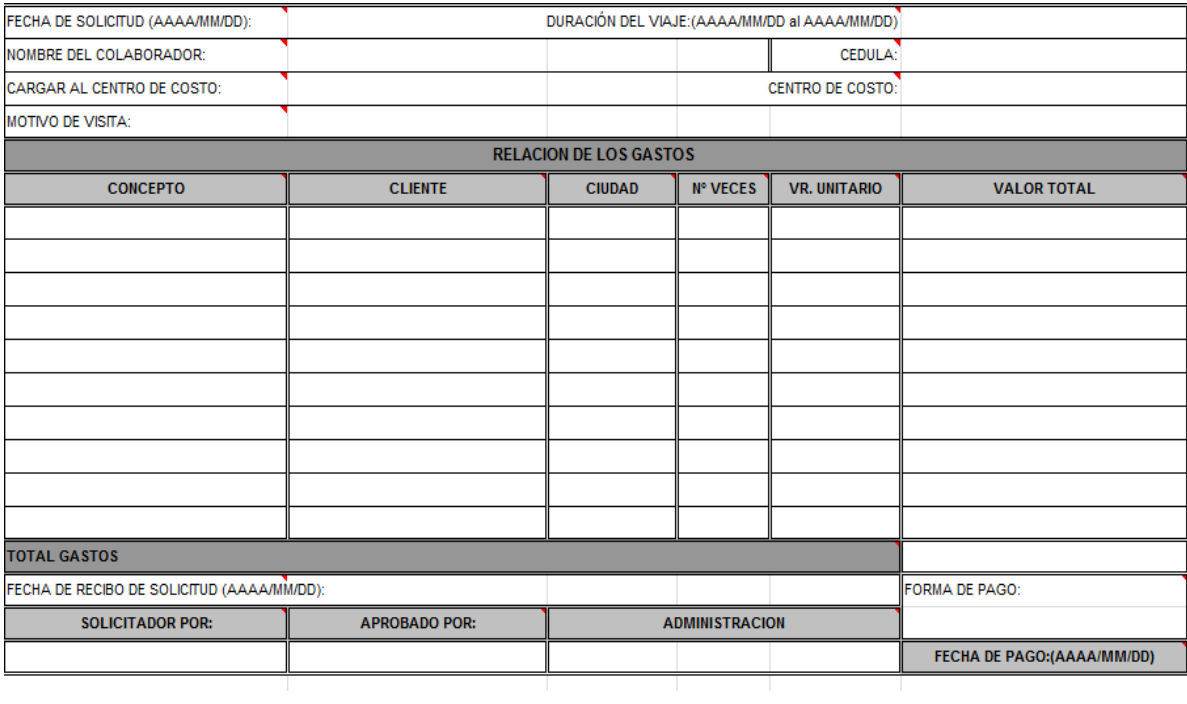

# **ANEXO H**

# **INFORME DE GASTOS DE VIAJE**

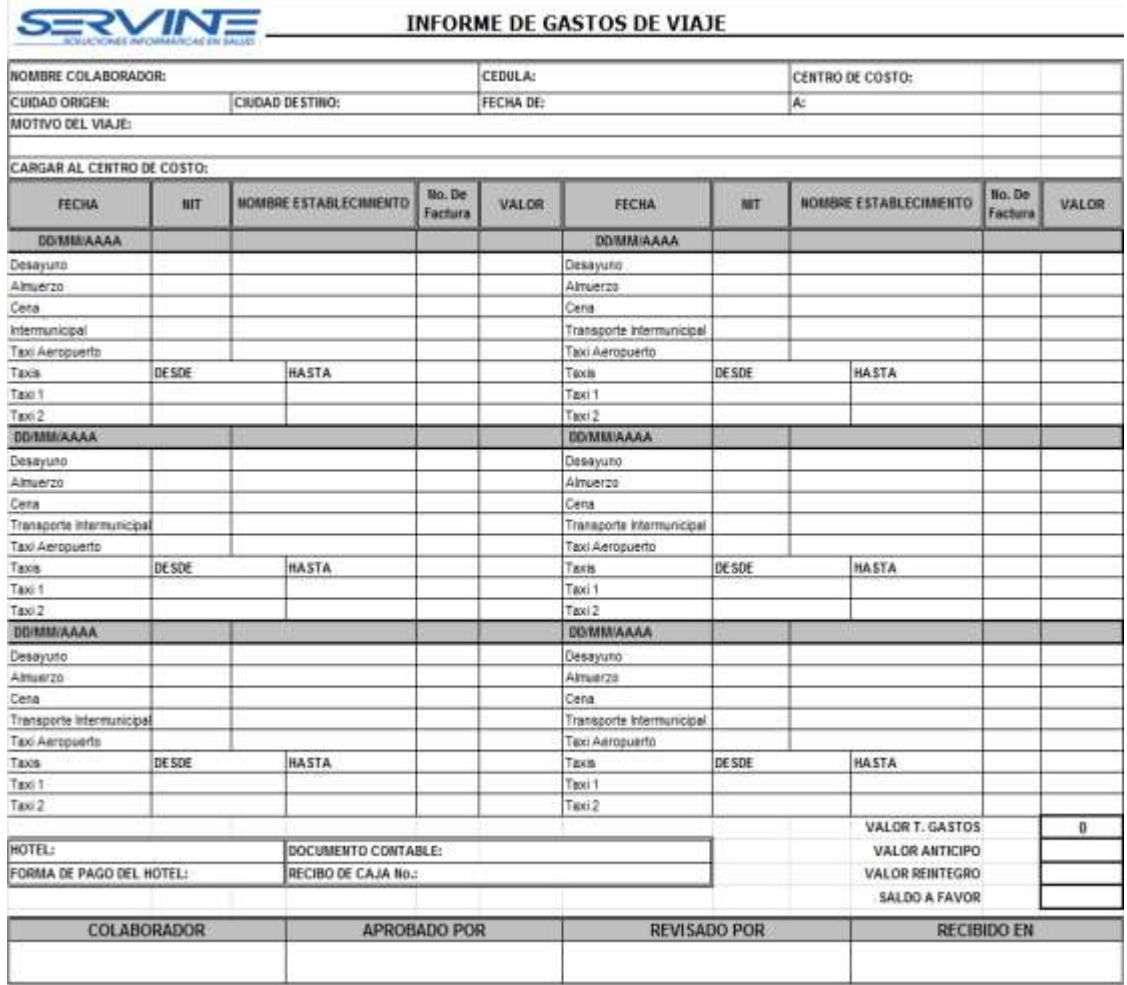

**FPAIRS** 

## **ANEXO I**

#### **DISEÑO DE UN PORTAL WEB PARA DILIGENCIAR Y GESTIONAR LAS SOLICITUDES DE TIQUETES, HOSPEDAJE Y VIÁTICOS DE SERVINTE S.A**

Marianella Cardona Zuluaga nelota\_1@hotmail.com

#### **Resumen**

En este trabajo se presentan los aspectos generales del proyecto de práctica empresarial desarrollada en la Empresa Servinte S.A, la cual se basa en un diseño de un portal web para el diligenciamiento y la gestión de solicitudes de tiquetes, hospedaje y viáticos.

Para Servinte S.A, es de vital importancia, establecer una forma confiable de diligenciar y gestionar las solicitudes de tiquetes, hospedaje y viáticos, debido a la cantidad de peticiones que tiene la empresa.

La identificación de las necesidades de los usuarios, es un paso crucial para la correcta creación del portar web, promoviendo la utilización de las TICs.

**Palabras Claves**: información, portal web, solicitudes, formatos, diseño, TICs.

#### **Abstract**

On this undergraduate final work I present the general aspects of my internship work at Servinte S.A: the design of a web portal for travel management (air fare, lodging and travel expenses).

Due to the travel load, For Servinte S.A. it was paramount to have a secure and efficient way of process travel requests.

Identifying the user's needs is a crucial step for the web portal creation, promoting the right use of TICs.

**Keywords:** Information, Web Portal, Requirements, Formats, Design, TICs.

#### **INTRODUCCIÓN**

La compañía Servinte S.A [1], está dedicada a crear soluciones informáticas para apoyar la gestión médico administrativa de las instituciones prestadoras de servicios de salud.

Servinte al ser una compañía que se encuentra ubicada en varias ciudades de Colombia como Medellín, Bogotá, Cali y Barranquilla y en varios países como Venezuela, Ecuador y Panamá, necesita que sus empleados se puedan desplazar a estas ciudades para cumplir con las necesidades de los clientes. Para esto el área administrativa gestiona manualmente las solicitudes de tiquetes, hospedaje y viáticos.

La gestión manual de los formatos en cualquier empresa implica que la información pueda ser omitida, alterada o duplicada violando así la integridad, confidencialidad y disponibilidad de los datos.

La compañía debe concientizarse que la información es el activo más importante y debe protegerlo. Por eso es necesario buscar una forma más efectiva y confiable de gestionar la información para lograr eficiencia y eficacia en los procesos.

#### **1. OBJETIVOS**

#### **1.1 Objetivo General**

Diseñar un portal para cargar y consultar la información de las solicitudes de tiquetes, hospedajes y viáticos de los empleados de la Empresa Servinte S.A.

#### **1.2 Objetivos Específicos**

• Realizar un diagnóstico de las condiciones actuales del proceso de solitudes de tiquetes, hospedaje y viáticos para los empleados de Servinte S.A.

Identificar los aspectos técnicos y la información necesaria para el diseño de un Portal Web.

• Plantear un portal web que permita realizar el proceso de solitudes de tiquetes, hospedaje y viáticos de una manera más fácil.

#### **2. PLANTEAMIENTO (FORMULACIÓN) DEL PROBLEMA**

La compañía Servinte S.A cuenta con varias sedes en otras ciudades de Colombia y otros países. Siendo su sede principal en Medellín. Esta sede está constituida por cinco áreas las cuales son coordinación de aplicaciones, área de pruebas, área de desarrollo, área de servicios y área administrativa.

Al ser la sede principal, empleados de diferentes áreas específicamente el área de desarrollo y el área de servicios se deben desplazar a otras sedes o donde el cliente para suplir necesidades que se pueden presentar.

Para que el empleado se pueda desplazar a otras sedes o donde el cliente, es necesario que cuente con el hospedaje, el transporte y los viáticos para que su estancia fuera de la sede sea cómoda.

Debido a esto el empleado debe llenar ciertos formatos para realizar la solicitud de tiquetes, hospedaje y viáticos. Estos formatos son Solicitud de Reservas de tiquetes y Hospedaje (Ver anexo E), Solicitud de Confirmación de Reservas del Hotel (Ver anexo F) y solicitud de Gastos (Ver anexo G).

Todos los formatos se diligencian de forma manual, se imprimen y deben ser llevados al área administrativa que es la encargada de gestionar todo el proceso. Cuando la solicitud ha sido aprobada el empleado se dirige por los comprobantes para realizar el viaje.

Una vez concluido el viaje el empleado debe diligenciar el formato de Informe de Gastos de Viaje (Ver anexo H), para verificar cuales gastos se realizaron y si el empleado debe entregar algún dinero sobrante o por el contrario la empresa pagar más dinero por gastos no previstos en el transcurso del viaje.

Notablemente es un proceso que no tiene control de la información ya que se puede diligenciar mal o puede sufrir modificaciones, además de que se pueda perder fácilmente ya que al ser procesos manualmente diligenciados ocupa un Espacio físico donde personas pueden robar la información o cuando ocurren catástrofes naturales dañarse la información.

Se evidencia entonces la necesidad de diseñar un sistema que proporcione una mejor gestión y agilidad a la hora de hacer las solicitudes de tiquetes, hospedaje y viáticos.

#### **3. JUSTIFICACIÓN**

Servinte S.A es una compañía dedicada a ofrecer soluciones informáticas para el sector salud. Su gran conocimiento de la problemática de las instituciones que prestan servicios de salud le permite ofrecer un portafolio de productos de tecnología informática, totalmente integrados, acompañados de servicios de consultoría, capacitación e implantación que buscan optimizar la gestión y el mejoramiento de los procesos del cliente. Así mismo se ofrecen los servicios de

Actualización y soporte de todos los componentes de la solución y servicio de Outsourcing de las áreas de Sistemas del cliente.

EL área administrativa es la encargada de la gestión de tiquetes, hospedaje y viáticos. Cada proceso tiene un formato de Excel el cual debe ser diligenciado, impreso y llevado a la persona encargada para que comience el trámite. Al ser procesos diferentes se vuelve tediosa su gestión debido a que se debe diligenciar e imprimir varias veces además de dirigirse al encargado en diferentes ocasiones para su aprobación.

Consecuentemente surge la necesidad de diseñar una herramienta que integre los requerimientos necesarios para satisfacer las necesidades del usuario.

De acuerdo a lo anterior, se hace importante la participación de un profesional en formación para apoyar la ejecución del proyecto con conocimientos y experiencia en el área siendo innovadora, recursiva, proactiva y entusiasta, son los pilares con los cuales ayudaré a la ejecución del proyecto apoyando de igual forma la visión de un usuario final que ayudará a la consecución de la aplicación en beneficio del área administrativa

#### **4. METODOLOGÍA**

#### **Enfoque del proyecto**: Cuantitativo.

**Tipo de proyecto:** Proyecto de desarrollo tecnológico.

**Estrategias:** Entrevistas, Indagación, Observación, Análisis e Interpretación.

#### **•Entrevistas:**

Para recopilar información de cómo los usuarios actualmente solicitan las solicitudes de tiquetes, hospedaje y viáticos.

#### •**Indagación:**

Mediante el uso de consultas, libros, referencias, páginas web, es decir, cualquier fuente de información que sirva para la documentación, argumentación y análisis de hechos y soluciones.

#### •**Observación:**

Mediante el seguimiento continuo de todos los sucesos y actividades que los usuarios ejecutan, en torno al desarrollo de los proyectos y de ser posible, el acompañamiento a los analistas mientras implementa herramientas o gestionan adquisiciones.

Es importante anotar que esta estrategia es quizás la más importante y trascendente de todas las usadas, ya que aporta la mayor cantidad de información sobre los acontecimientos y situaciones presentadas en los proyectos e implementaciones de herramientas.

#### •**Análisis:**

Para analizar la información recopilada, es necesario un alto grado de entendimiento sobre las temáticas a tratar y una revisión lenta de todos los datos recopilados que puedan dar indicios de la solución necesaria y como ejecutarla.

#### **•Interpretación:**

Estrategia esencial para el análisis de la información, deben conocerse a profundidad las condiciones ideales de un proyecto, para lograr una correcta interpretación, de las razones de un suceso o incidencia desfavorable.

#### **5. PRESUPUESTO Y CRONOGRAMA**

**Tiempo total de ejecución:** El tiempo total de ejecución es de 6 meses.

A continuación en las siguientes tablas se puede observar el presupuesto del proyecto.

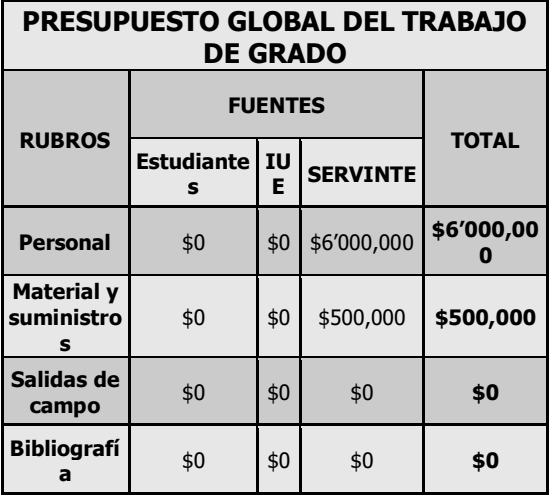

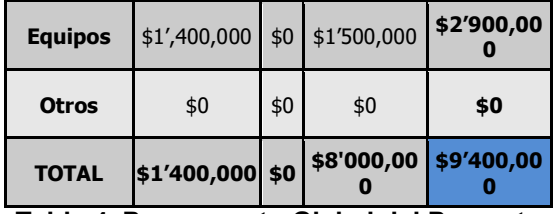

**Tabla 4. Presupuesto Global del Proyecto**

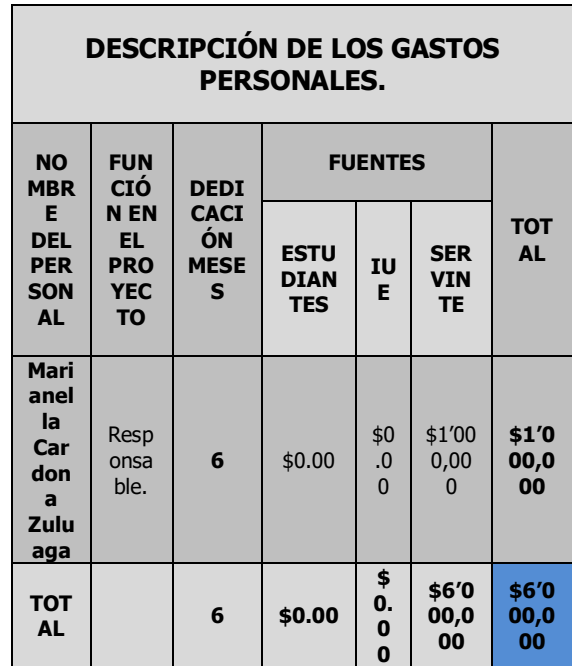

**Tabla 5. Descripción Gastos Personales**

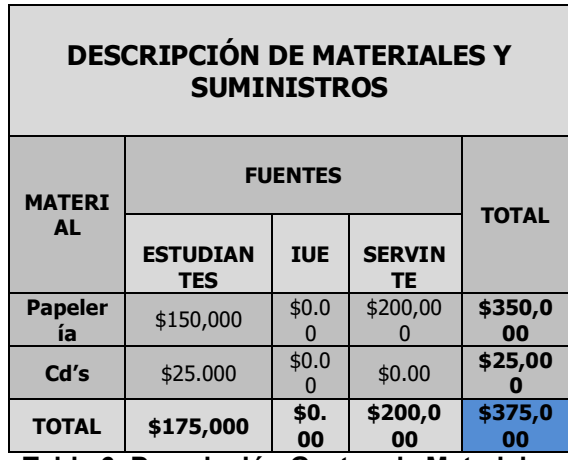

**Tabla 6. Descripción Gastos de Materiales y Suministros**

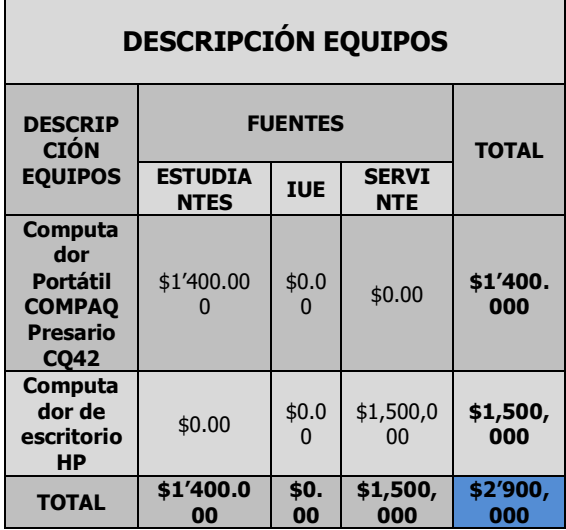

**Tabla 7. Descripción Gastos Equipos**

#### **CONCLUSIONES**

Dentro de las conclusiones más relevantes, encontradas durante el desarrollo del proyecto podemos mencionar lo siguiente:

- Optimizar los procesos de una empresa implica que sean más efectivos y eficaces para su utilización.
- La información al ser el activo más importante de la empresa, debe gestionarse de forma efectiva y segura para evitar ser omitida, alterada o duplicada.
- Es importante identificar los aspectos técnicos y metodológicos que se van aplicar en el proyecto, para una buena formulación y diseño.
- Al realizar un proyecto dentro de la práctica profesional nos permite adquirir un mejor conocimiento, porque es un trabajo más aplicado a las necesidades de la empresa.

#### **RECOMENDACIONES**

- Se recomienda a Servinte S.A realizar la implementación del diseño propuesto y que este extienda su aplicación a otras áreas de la empresa que todavía utiliza el registro de ciertos procesos de forma manual.
- Documentar bien todos los procesos manuales con el fin de que sí se desea implementar en alguna herramienta la recopilación de la información sea más efectiva.

#### **REFERENCIAS**

[1]. SERVINTE S.A Misión y Visión [En Línea]. [Citado el 30 de Abril de 2012]. Disponible en Internet:

< [http://www.servinte.com.co/cia02.htm>](http://www.servinte.com.co/cia02.htm)

#### **C.V.:**

**Marianella Cardona Zuluaga:** Ingeniera de Sistemas. Institución Universitaria de Envigado (IUE)